Министерство науки и высшего образования Российской Федерации

Федеральное государственное бюджетное образовательное учреждение высшего образования «Магнитогорский государственный технический университет

им. Г. И. Носова» Многопрофильный колледж

workers

(m)

ТВЕРЖДАЮ

Директор Махновский 08.02.2023r

#### РАБОЧАЯ ПРОГРАММА УЧЕБНОЙ ДИСЦИПЛИНЫ ЕН.02 Информационные технологии в профессиональной деятельности Профессиональный цикл программы подготовки специалистов среднего звена специальности 38.02.04 Коммерция (по отраслям)

Квалификация: Менеджер по продажам

Форма обучения очная на базе основного общего образования

Магнитогорск, 2023

Рабочая программа учебной дисциплины Информационные технологии в профессиональной деятельности разработана на основе: ФГОС по специальности среднего профессионального образования 38.02.04 Коммерция (по отраслям), утвержденного приказом Министерства образования и науки Российской Федерации от «15» мая 2014 г. №539.

Организация-разработчик: Многопрофильный колледж ФГБОУ ВО «Магнитогорский государственный технический университет им. Г. И. Носова»

Разработчик:

преподаватель МпК ФГБОУ ВО «МГТУ им. Г.И. Носова» Др. Ирина Витальевна Давыдова

#### ОДОБРЕНО

Предметной комиссией «Информатики и ИКТ» Председатель И.В. Давыдова√ Протокол № 6 от 25.01.2023

Ме тодической комиссией МпК

Протокол № 4 от 08.02.2023

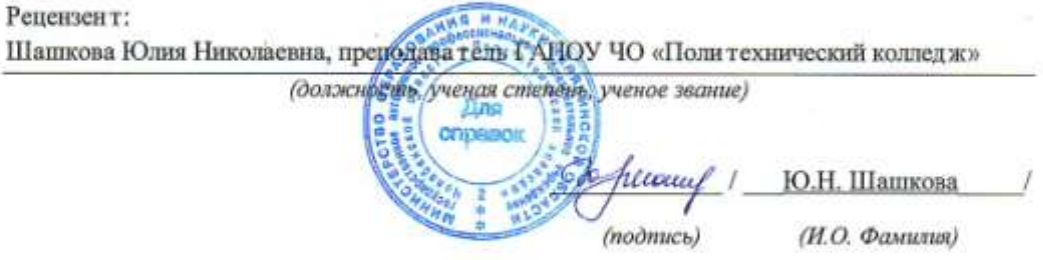

## **СОДЕРЖАНИЕ**

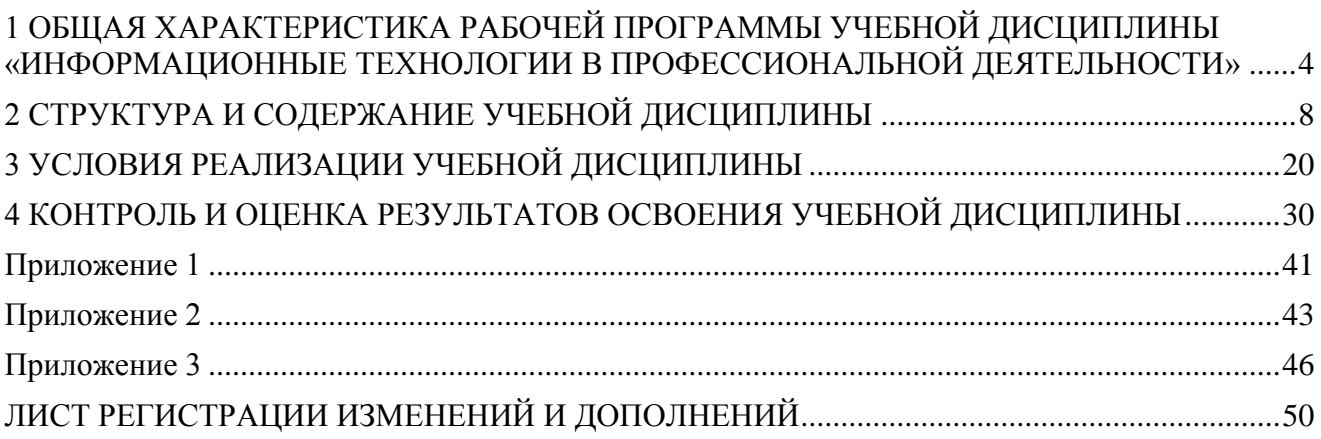

### <span id="page-3-0"></span>**1 ОБЩАЯ ХАРАКТЕРИСТИКА РАБОЧЕЙ ПРОГРАММЫ УЧЕБНОЙ ДИСЦИПЛИНЫ «ИНФОРМАЦИОННЫЕ ТЕХНОЛОГИИ В ПРОФЕССИОНАЛЬНОЙ ДЕЯТЕЛЬНОСТИ»**

#### **1.1 Область применения программы**

Рабочая программа учебной дисциплины «Информационные технологии в профессиональной деятельности» является частью программы подготовки специалистов среднего звена по специальности 38.02.04 Коммерция (по отраслям). Рабочая программа составлена для очной формы обучения.

#### **1.2 Место дисциплины в структуре программы подготовки специалистов среднего звена**

Учебная дисциплина «Информационные технологии в профессиональной деятельности» относится к Математическому и общему естественнонаучному учебному циклу.

Освоению учебной дисциплины предшествует изучение учебных дисциплин Математика и Информатика общеобразовательной подготовки.

Дисциплина «Информационные технологии в профессиональной деятельности» является предшествующей для изучения следующих учебных дисциплин, профессиональных модулей:

− ПМ.01 Организация и управление торгово-сбытовой деятельностью.

− ПМ.02 Организация и проведение экономической и маркетинговой деятельности.

#### **1.3 Цель и планируемые результаты освоения дисциплины:**

Содержание дисциплины ориентировано на подготовку обучающихся к освоению профессиональных модулей программы подготовки специалистов среднего звена по специальности и овладению следующими профессиональными и общими компетенциями:

ПК 1.2 На своем участке работы управлять товарными запасами и потоками, организовывать работу на складе, размещать товарные запасы на хранение.

ПК 1.8 Использовать основные методы и приемы статистики для решения практических задач коммерческой деятельности, определять статистические величины, показатели вариации и индексы.

ПК 2.1 Использовать данные бухгалтерского учета для контроля результатов и планирования коммерческой деятельности, проводить учет товаров (сырья, материалов, продукции, тары, других материальных ценностей) и участвовать в их инвентаризации.

ПК 2.2 Оформлять, проверять правильность составления, обеспечивать хранение организационно-распорядительных, товаросопроводительных и иных необходимых документов с использованием автоматизированных систем.

ПК 2.4 Определять основные экономические показатели работы организации, цены, заработную плату.

ОК 01 Выбирать способы решения задач профессиональной деятельности применительно к различным контекстам

ОК 02 Использовать современные средства поиска, анализа и интерпретации информации, и информационные технологии для выполнения задач профессиональной деятельности

ОК 03 Планировать и реализовывать собственное профессиональное и личностное развитие, предпринимательскую деятельность в профессиональной сфере, использовать знания по финансовой грамотности в различных жизненных ситуациях

ОК 04 Эффективно взаимодействовать и работать в коллективе и команде

ОК 06 Проявлять гражданско-патриотическую позицию, демонстрировать осознанное поведение на основе традиционных общечеловеческих ценностей, в том числе с учетом гармонизации межнациональных и межрелигиозных отношений, применять стандарты антикоррупционного поведения

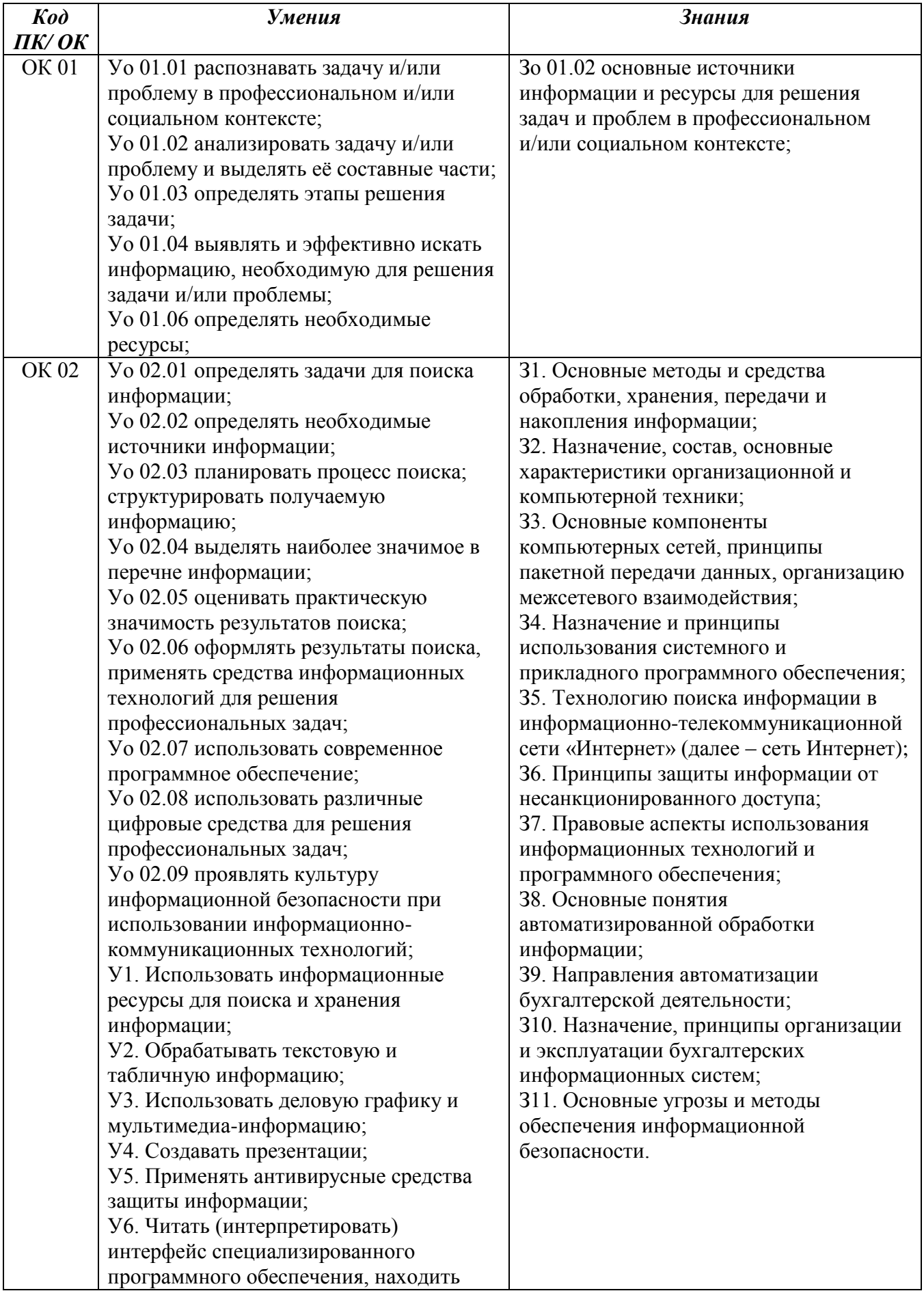

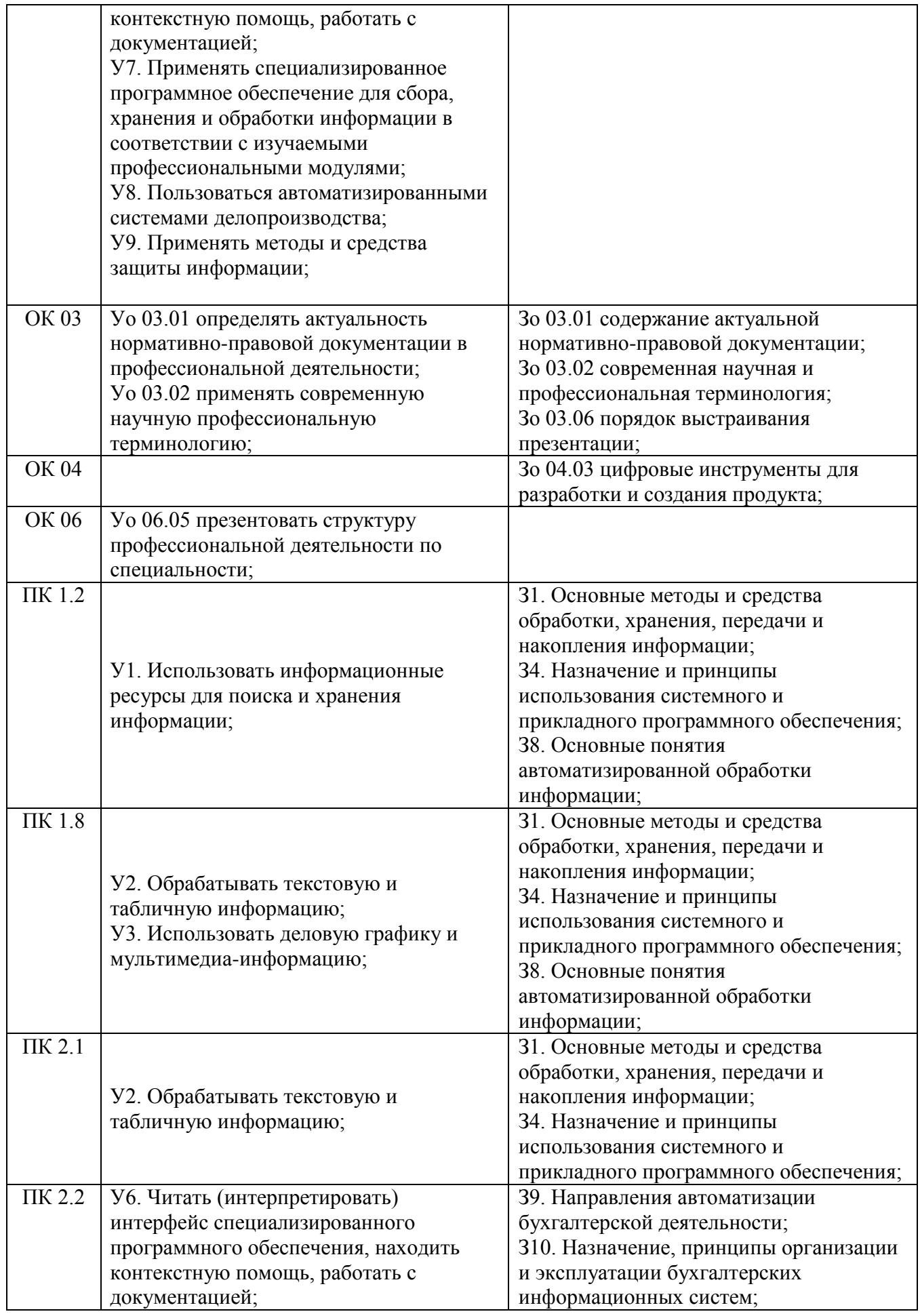

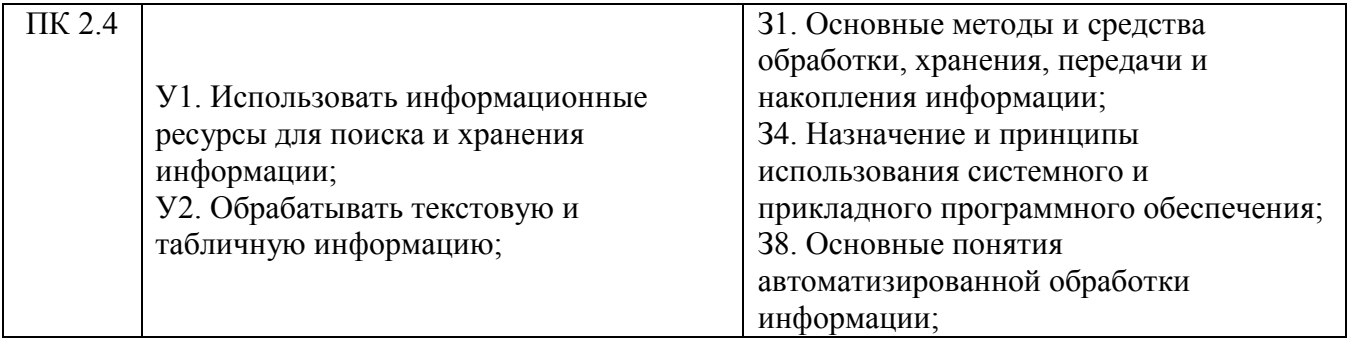

# <span id="page-7-0"></span>**2 СТРУКТУРА И СОДЕРЖАНИЕ УЧЕБНОЙ ДИСЦИПЛИНЫ**

## **2.1 Объем учебной дисциплины и виды учебной работы**

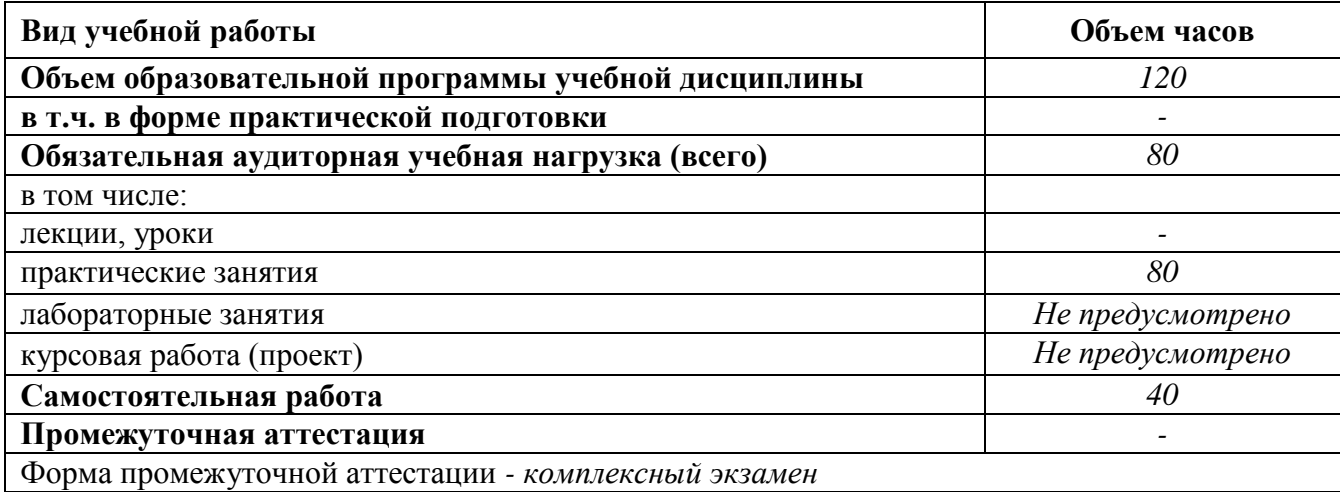

**2.2 Тематический план и содержание учебной дисциплины «Информационные технологии в профессиональной деятельности»** 

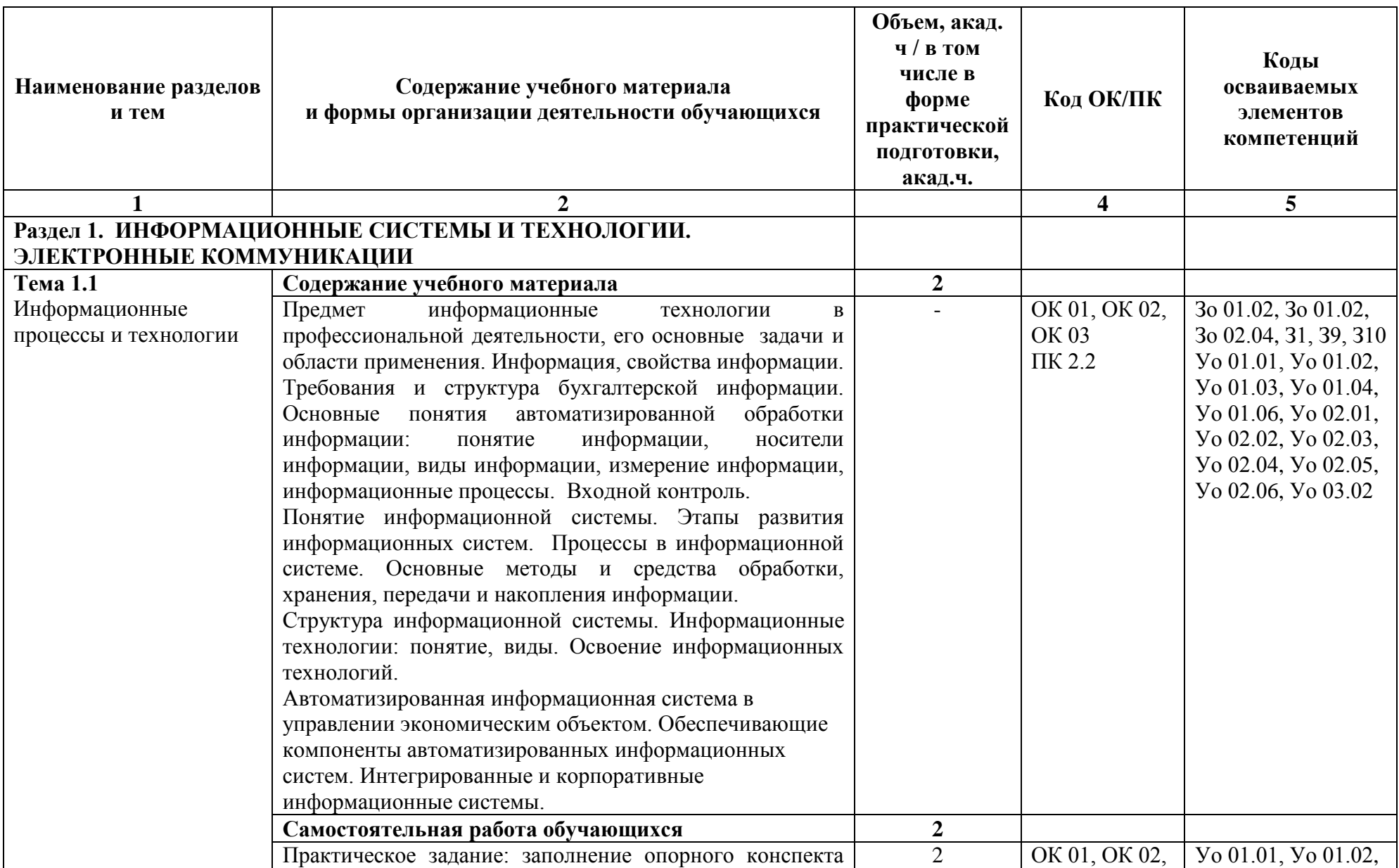

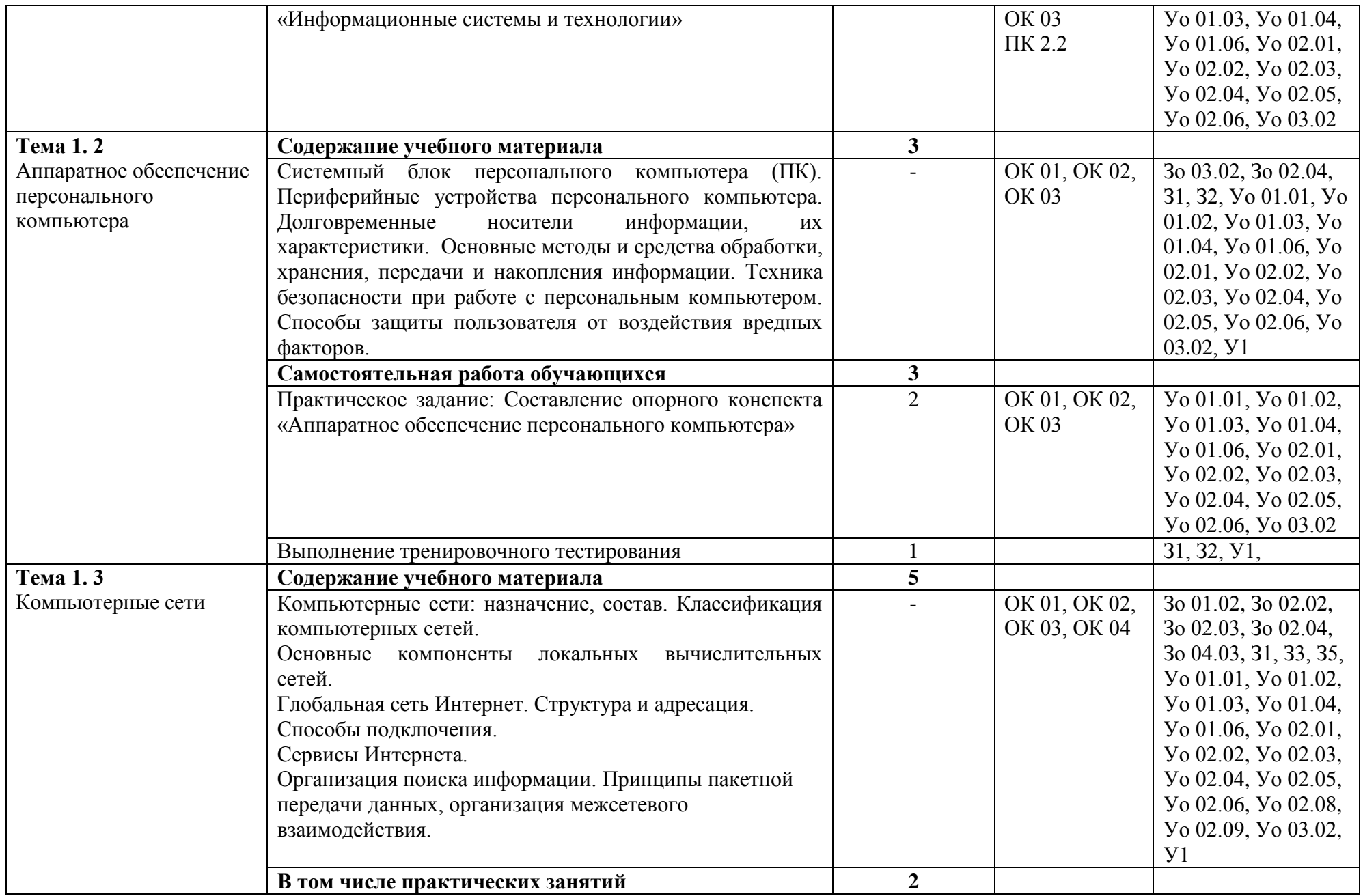

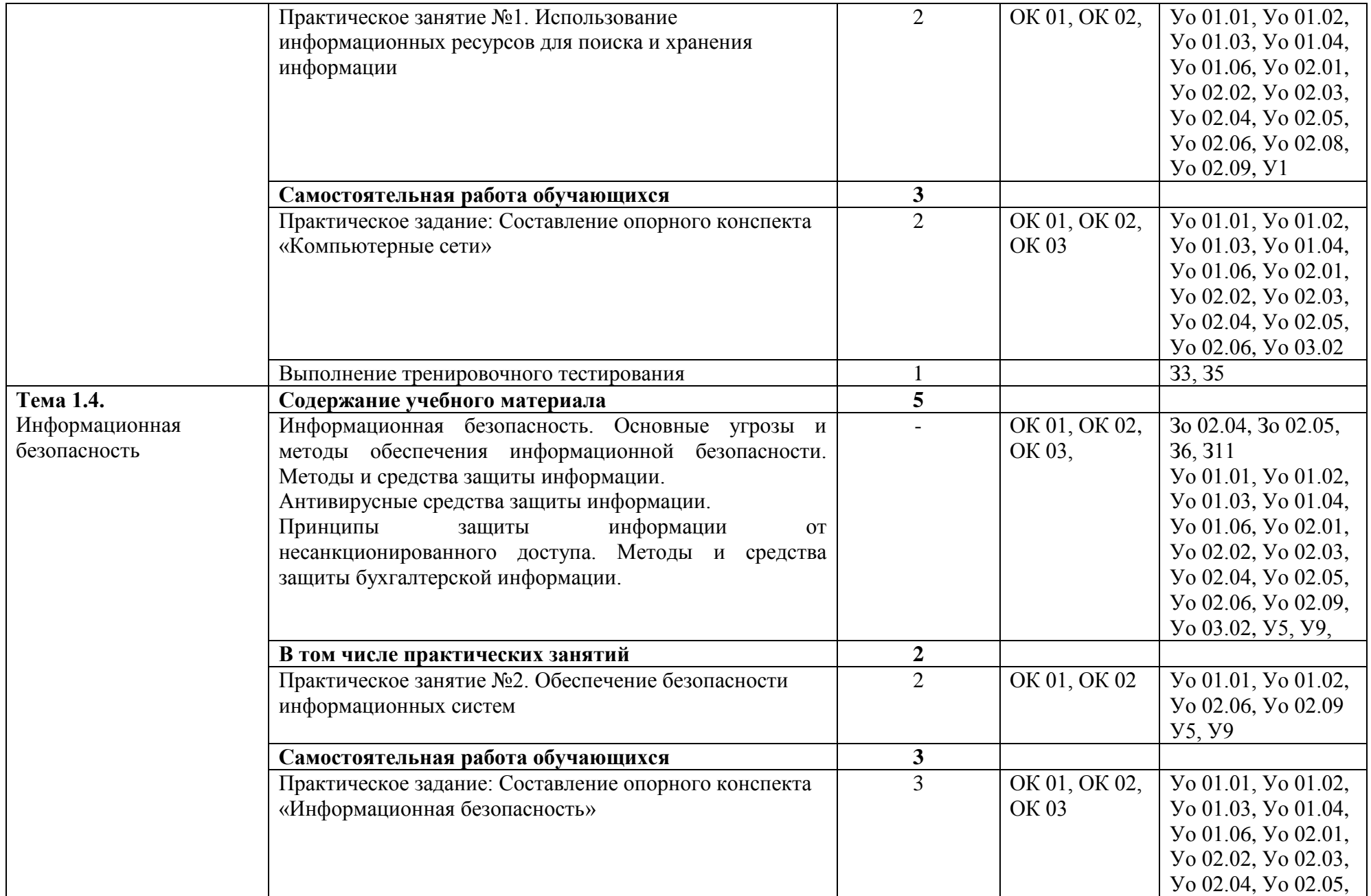

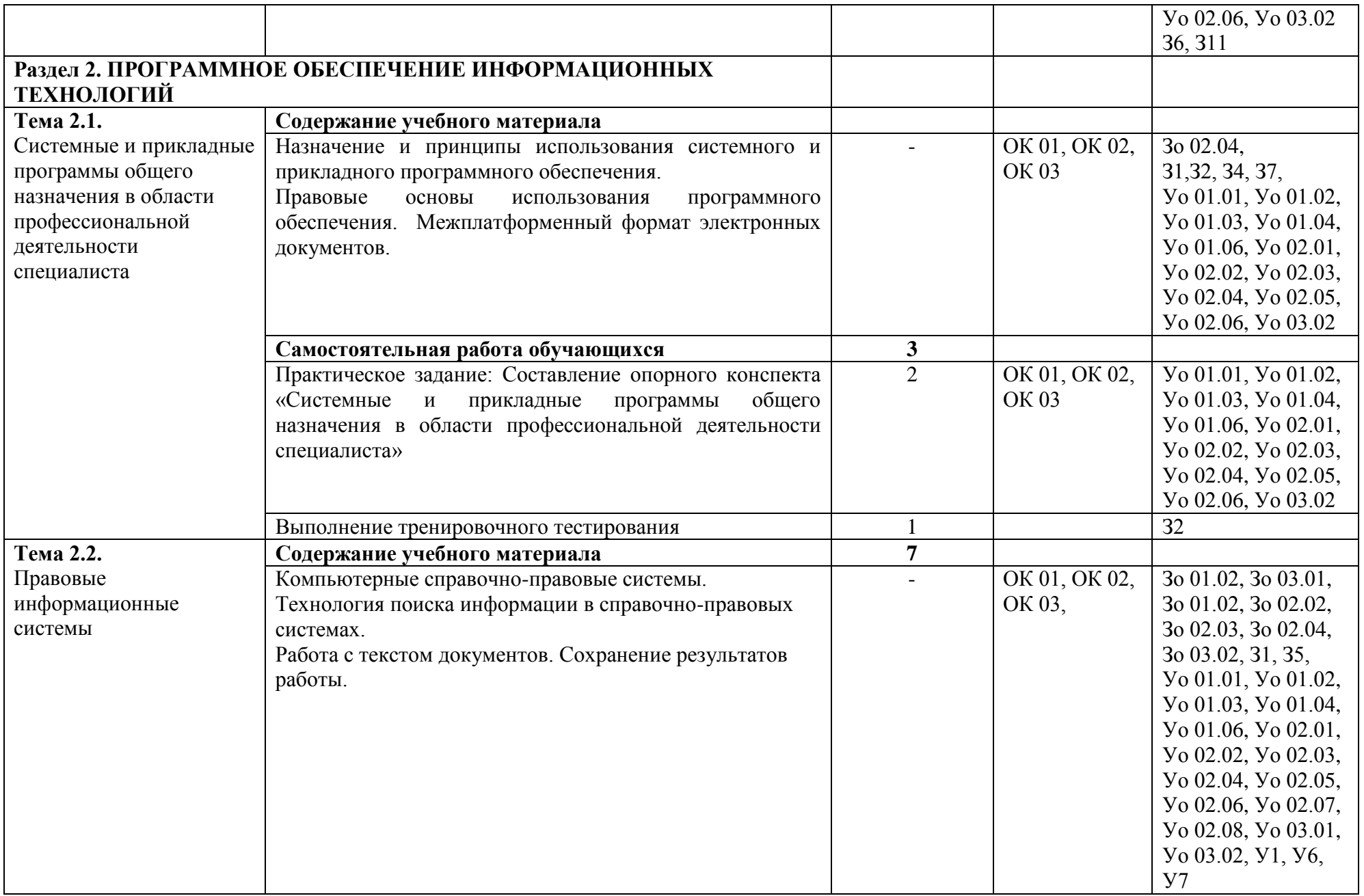

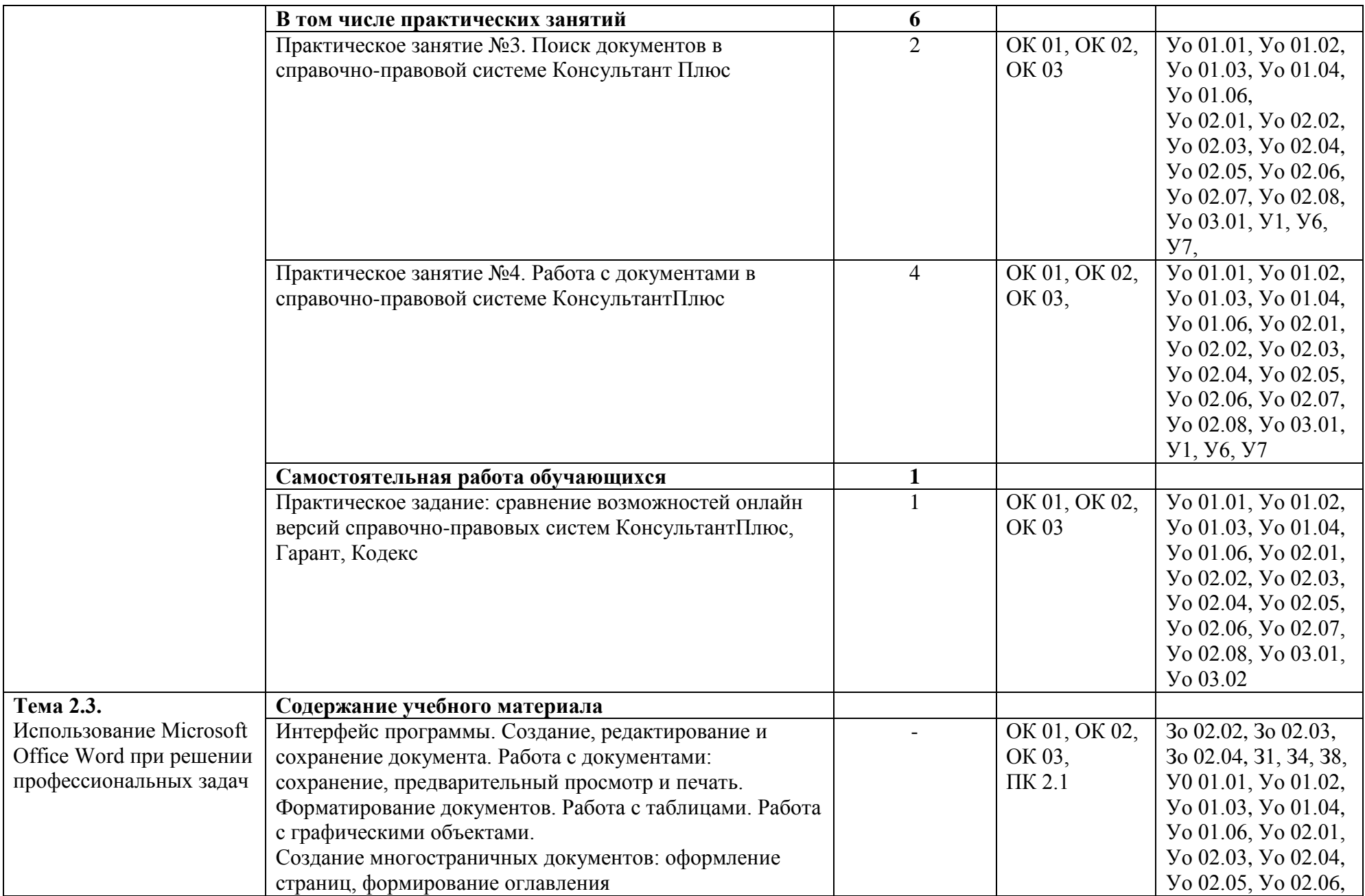

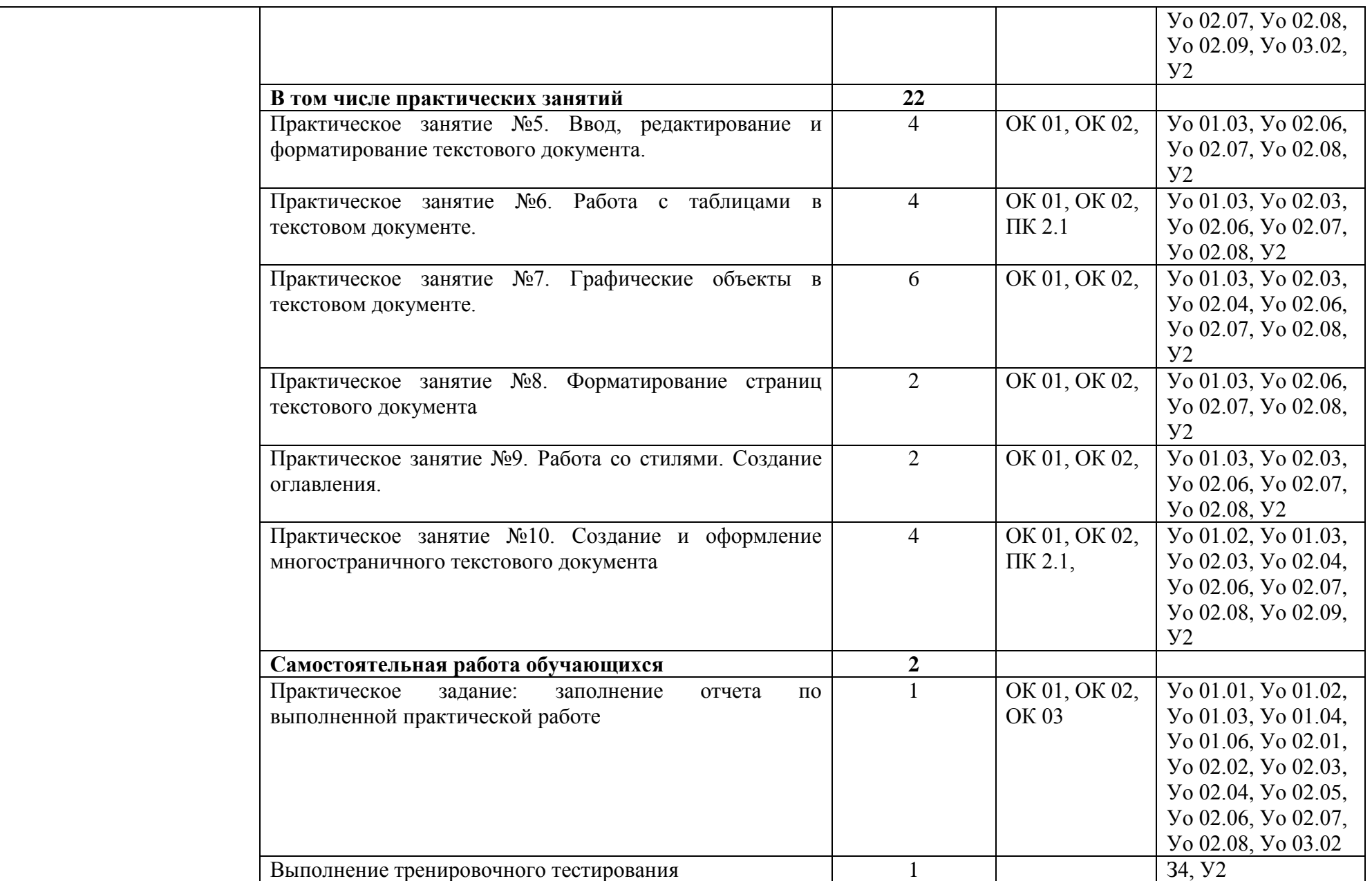

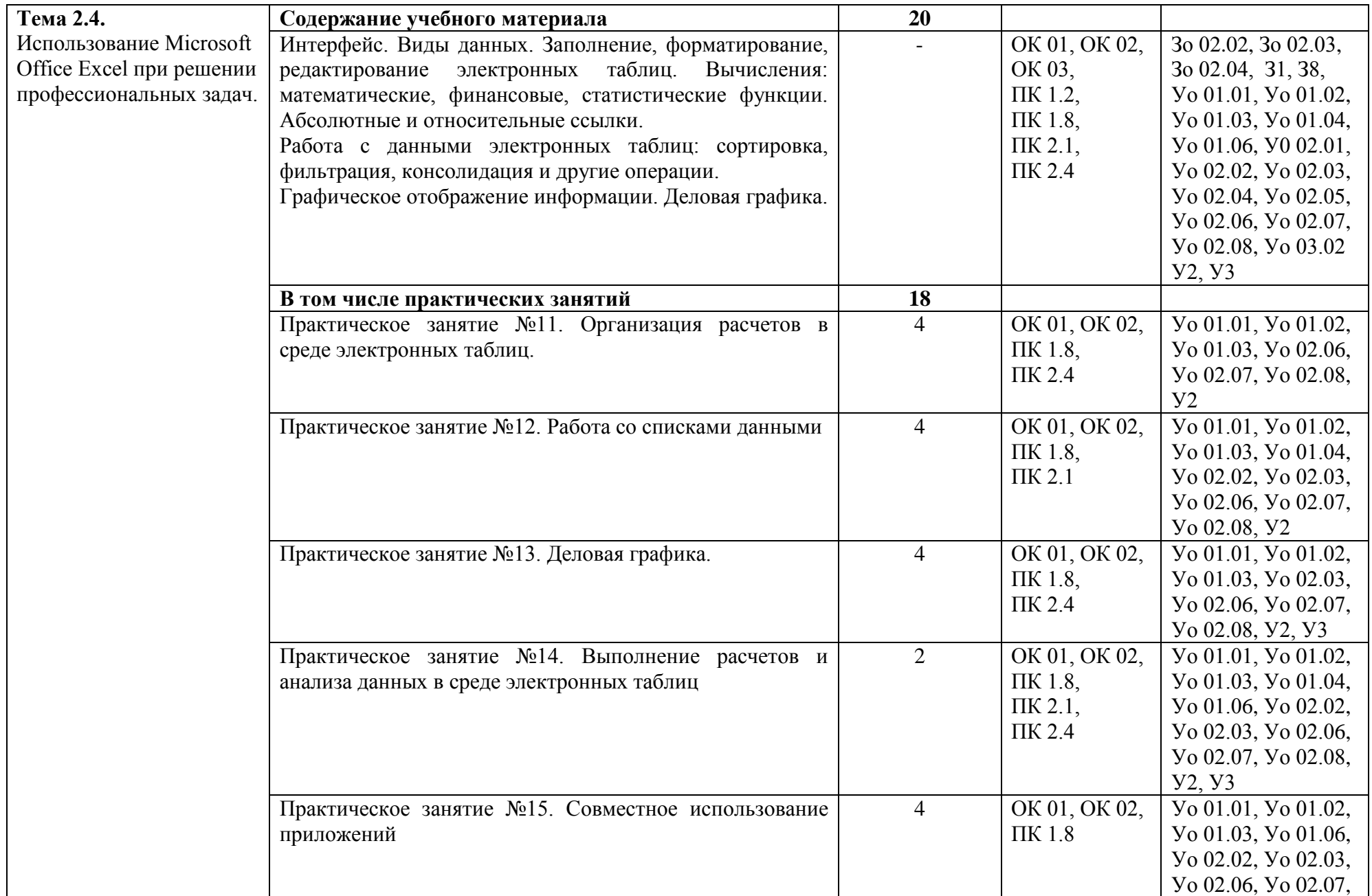

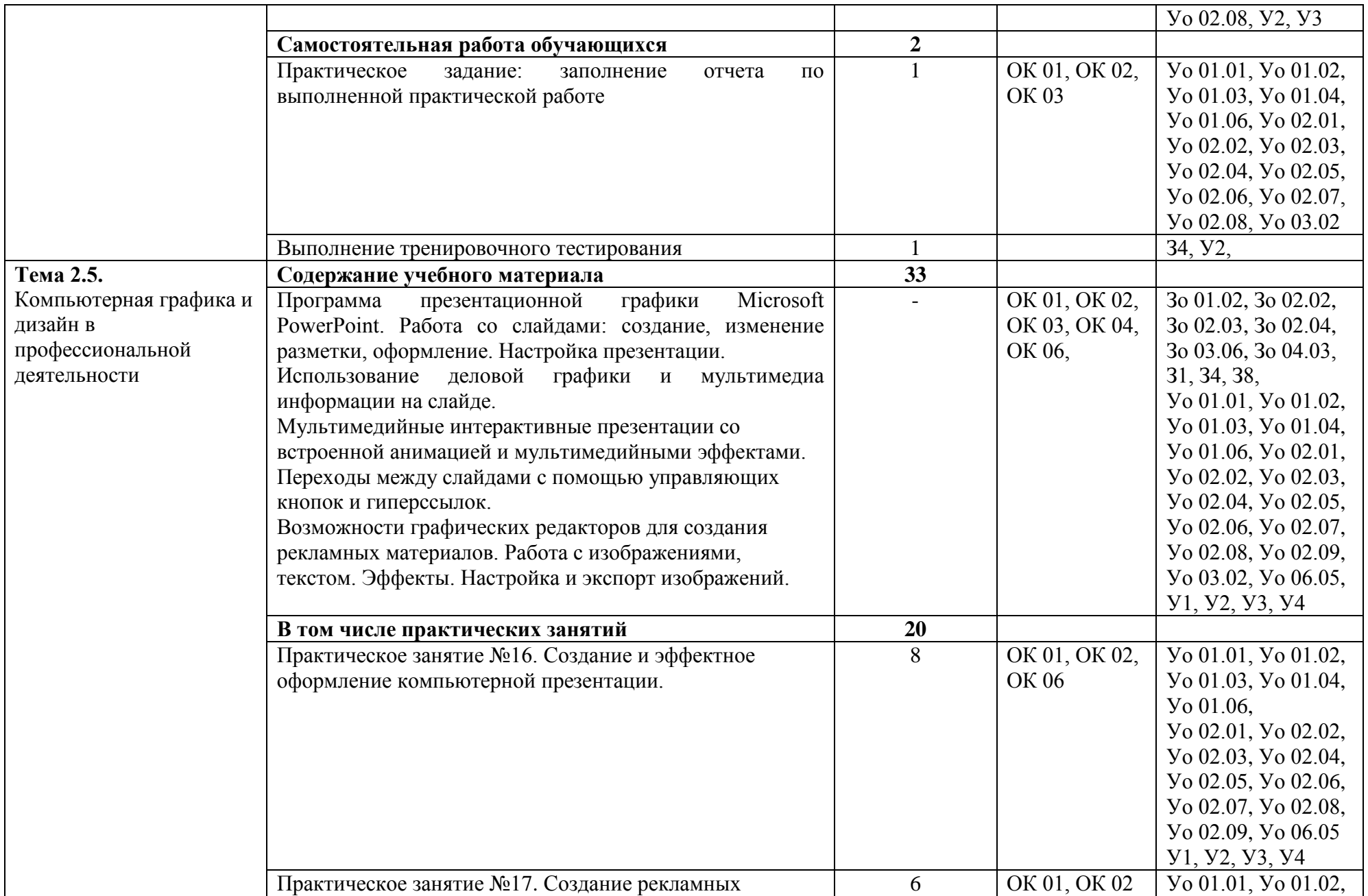

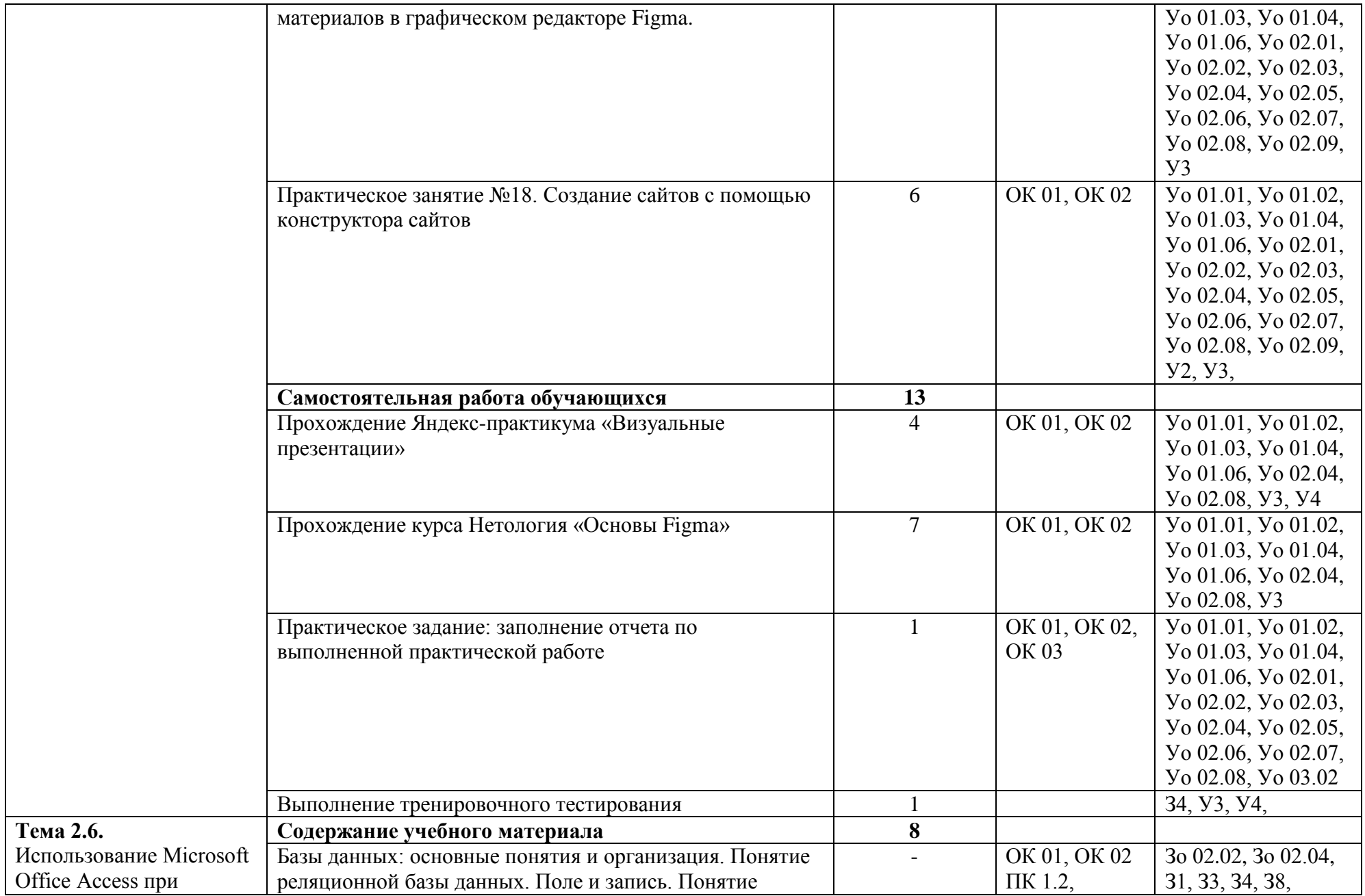

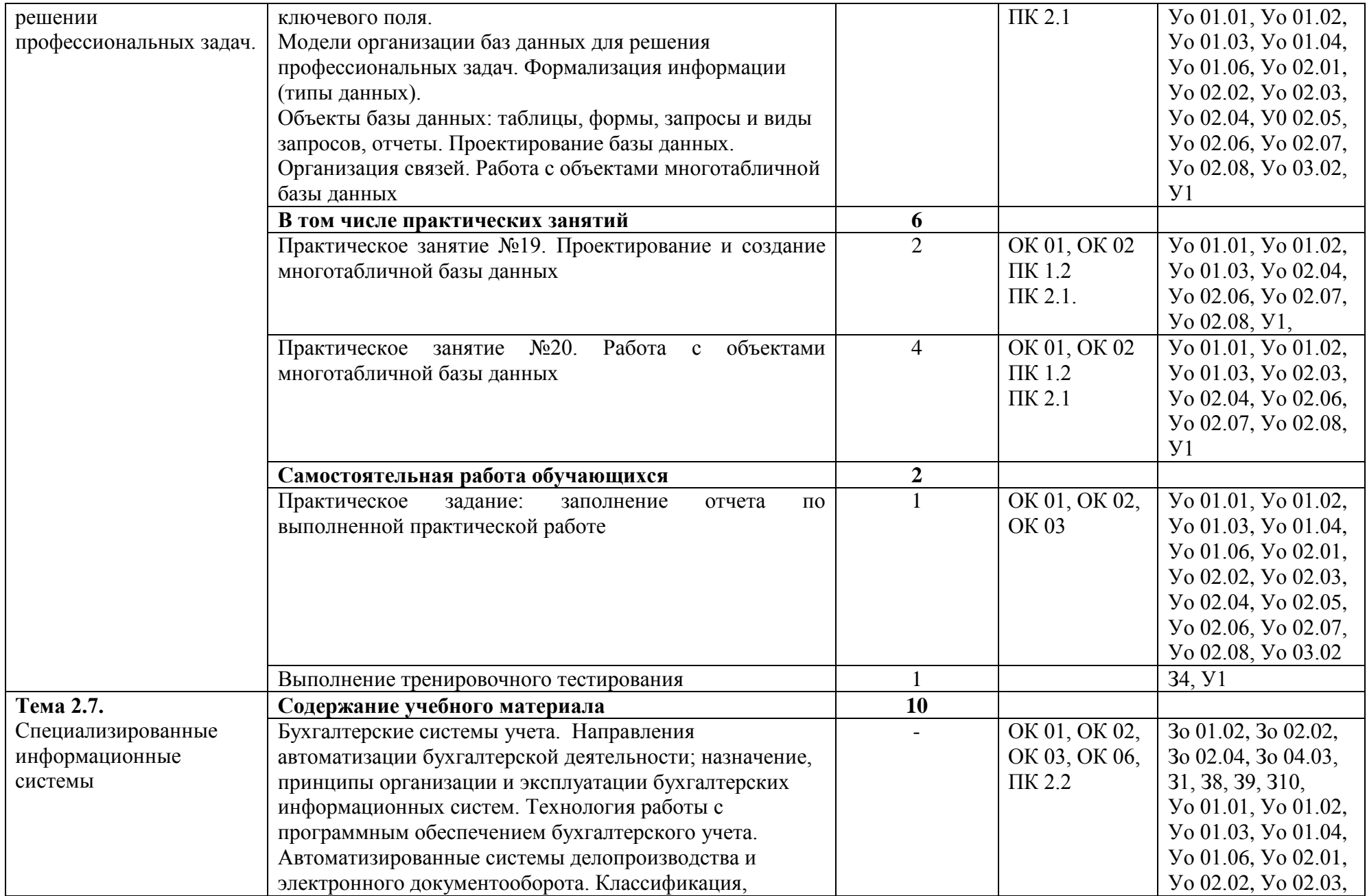

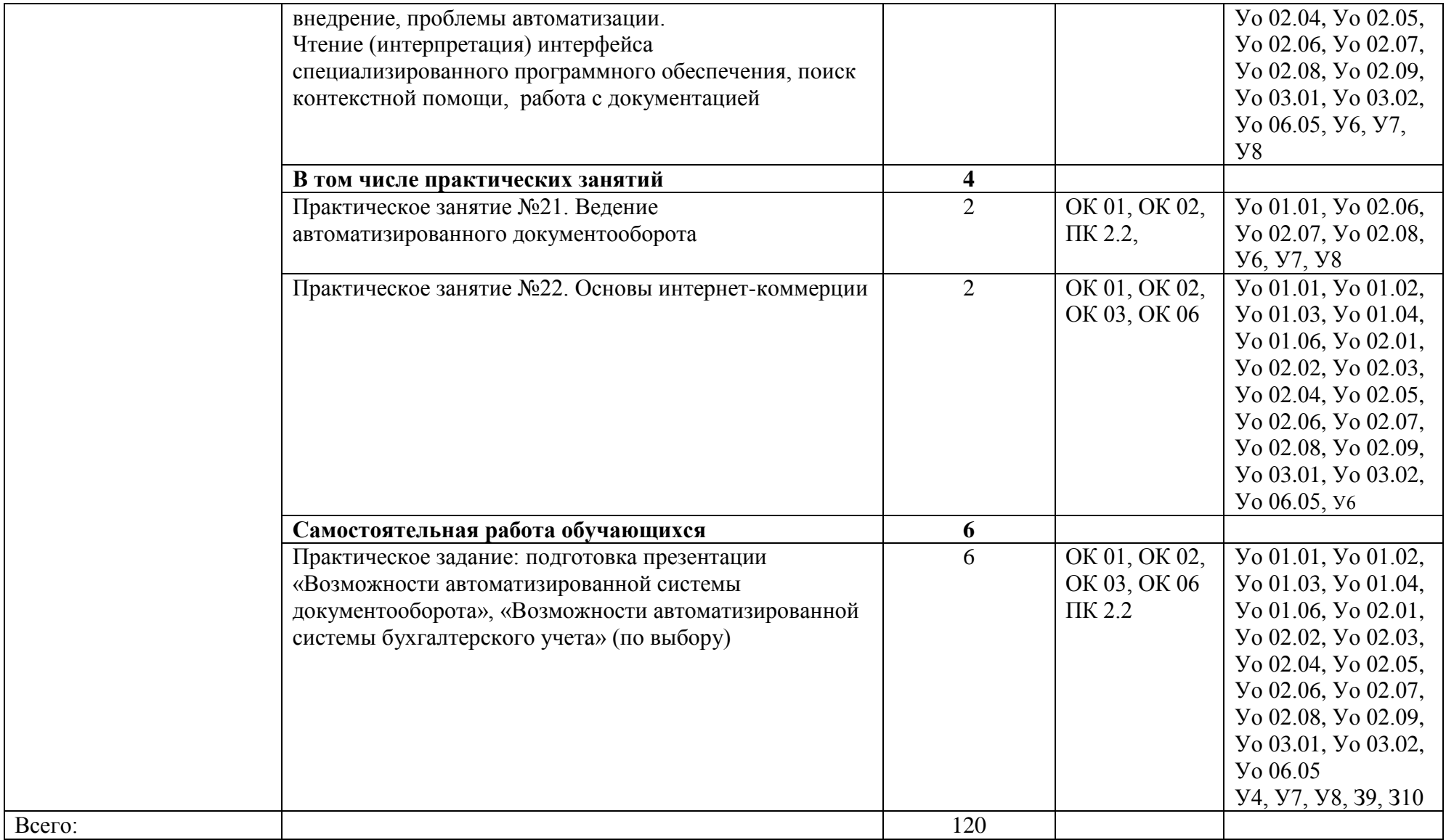

### **3 УСЛОВИЯ РЕАЛИЗАЦИИ УЧЕБНОЙ ДИСЦИПЛИНЫ**

#### **3.1 Материально-техническое обеспечение**

<span id="page-19-0"></span>Для реализации программы учебной дисциплины предусмотрены следующие специальные помещения и оснащение:

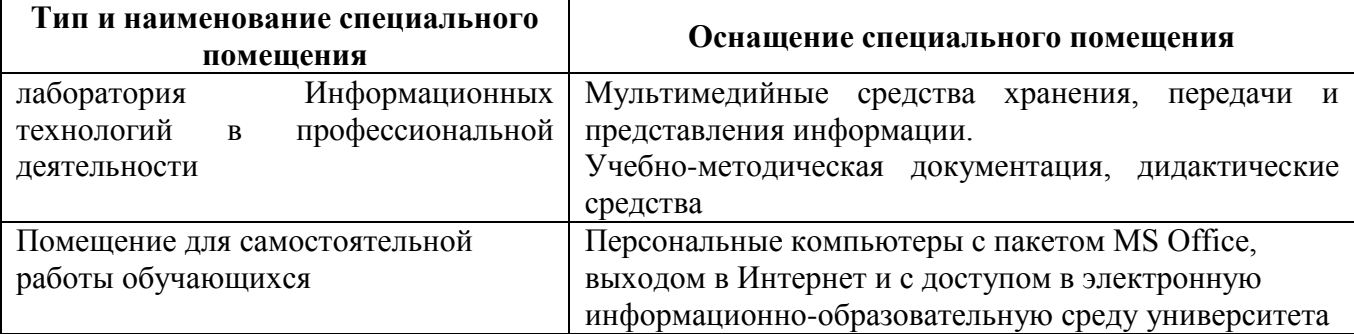

#### **3.2 Учебно-методическое и информационное обеспечение реализации программы Основные источники:**

1. Гаврилов, М. В. Информатика и информационные технологии : учебник для среднего профессионального образования / М. В. Гаврилов, В. А. Климов. — 4-е изд., перераб. и доп. — Москва : Издательство Юрайт, 2019. — 383 с. — (Профессиональное образование). — ISBN 978-5-534-03051-8. — Текст : электронный // Образовательная платформа Юрайт [сайт]. — URL: <https://urait.ru/bcode/433276> (дата обращения: 06.05.2023).

2. Михеева, Е.В. Информатика [Электронный ресурс] : учебник для студентов учреждений среднего профессионального образования / Е.В. Михеева, О.И. Титова. - 5-е изд., стер. - Москва : Издательский центр "Академия", 2019. - 400 с. - Режим доступа: <https://academia-moscow.ru/reader/?id=408728>- ISBN 978-5-4468-8205-2. - Загл. с экрана.

3. Филимонова, Е. В., Информационные технологии в профессиональной деятельности : учебник / Е. В. Филимонова. — Москва : КноРус, 2022. — 482 с. — ISBN 978-5- 406-09401-3. — URL: <https://book.ru/book/943089> (дата обращения: 06.05.2023). — Текст : электронный.

#### **Дополнительные источники:**

1. Давыдова, И. В. Работа со списками MS EXCEL : практикум / И. В. Давыдова, Глушко Е. В.; Турбина О. А. ; Магнитогорский гос. технический ун-т им. Г.И. Носова. - Магнитогорск : МГТУ им. Г. И. Носова, 2019. - 1 CD-ROM. - Загл. с титул. экрана. - URL : [https://magtu.informsystema.ru/uploader/fileUpload?name=S177.pdf&show=dcatalogues/5/9401/S177](https://magtu.informsystema.ru/uploader/fileUpload?name=S177.pdf&show=dcatalogues/5/9401/S177.pdf&view=true) [.pdf&view=true](https://magtu.informsystema.ru/uploader/fileUpload?name=S177.pdf&show=dcatalogues/5/9401/S177.pdf&view=true) (дата обращения: 03.10.2022). - Макрообъект. - Текст : электронный. - Сведения доступны также на CD-ROM.

2. Информатика для экономистов : учебник / под общ. ред. В. М. Матюшка. — 2-е изд., перераб. и доп. — Москва : ИНФРА-М, 2020. — 460 с. — (Высшее образование: Бакалавриат). - ISBN 978-5-16-009152-5. - Текст : электронный. - URL: <https://znanium.com/catalog/product/1057211>(дата обращения: 06.05.2023). – Режим доступа: по подписке.

3. Сергеева, И. И. Информатика : учебник / И.И. Сергеева, А.А. Музалевская, Н.В. Тарасова. — 2-е изд., перераб. и доп. — Москва : ФОРУМ : ИНФРА-М, 2020. — 384 с. — (Среднее профессиональное образование). - ISBN 978-5-8199-0775-7. - Текст : электронный. - URL: <https://znanium.com/catalog/product/1083063> (дата обращения: 06.05.2023). – Режим доступа: по подписке.

#### **Программное обеспечение:**

MS Windows 7 (подписка Imagine Premium), MS Office 2007, 7 Zip

#### **Интернет-ресурсы:**

1. Единый портал интернет-тестирования в сфере образования [Электронный ресурс] - <https://i-exam.ru/>, свободный. – Загл. с экрана. Яз. рус.

2. Официальный сайт компании «КонсультантПлюс» [Электронный портал]. - Режим доступа: [http://www.consultant.ru](http://www.consultant.ru/) , свободный. – Загл. с экрана. Яз. рус.

3. Официальный сайт компании «Гарант» [Электронный портал]. - Режим доступа: [https://www.garant.ru/,](https://www.garant.ru/) свободный. – Загл. с экрана. Яз. рус.

4. Видеоуроки по информатике<https://videouroki.net/blog/informatika/>, свободный. – Загл. с экрана. Яз. рус.

5. Библиотека обучающей и информационной литературы [Электронный ресурс]. - Режим доступа: [http://www.uhlib.ru/kompyutery\\_i\\_internet/informatika\\_konspekt\\_lekcii/](http://www.uhlib.ru/kompyutery_i_internet/informatika_konspekt_lekcii/) , свободный. – Загл. с экрана. Яз. рус.

6. Портал «Информационно-коммуникационные технологии в образовании». [Электронный ресурс]. - Режим доступа: [www.ict.edu.ru](http://www.ict.edu.ru/) , свободный. – Загл. с экрана. Яз. рус.

#### **3.3 Учебно-методическое обеспечение самостоятельной работы обучающихся**

Самостоятельная работа является обязательной для каждого обучающегося. Самостоятельная работа может осуществляться индивидуально или группами в зависимости от цели, объема, конкретной тематики самостоятельной работы, уровня сложности, уровня умений обучающихся.

Контроль результатов внеаудиторной самостоятельной работы осуществляется в пределах времени, отведенного на обязательные учебные занятия и внеаудиторную самостоятельную работу обучающихся по учебной дисциплине, проходит как в письменной, так и устной или смешанной форме, с представлением изделия или продукта самостоятельной деятельности.

В качестве форм и методов контроля внеаудиторной самостоятельной работы используются: тестирование, практическое задание.

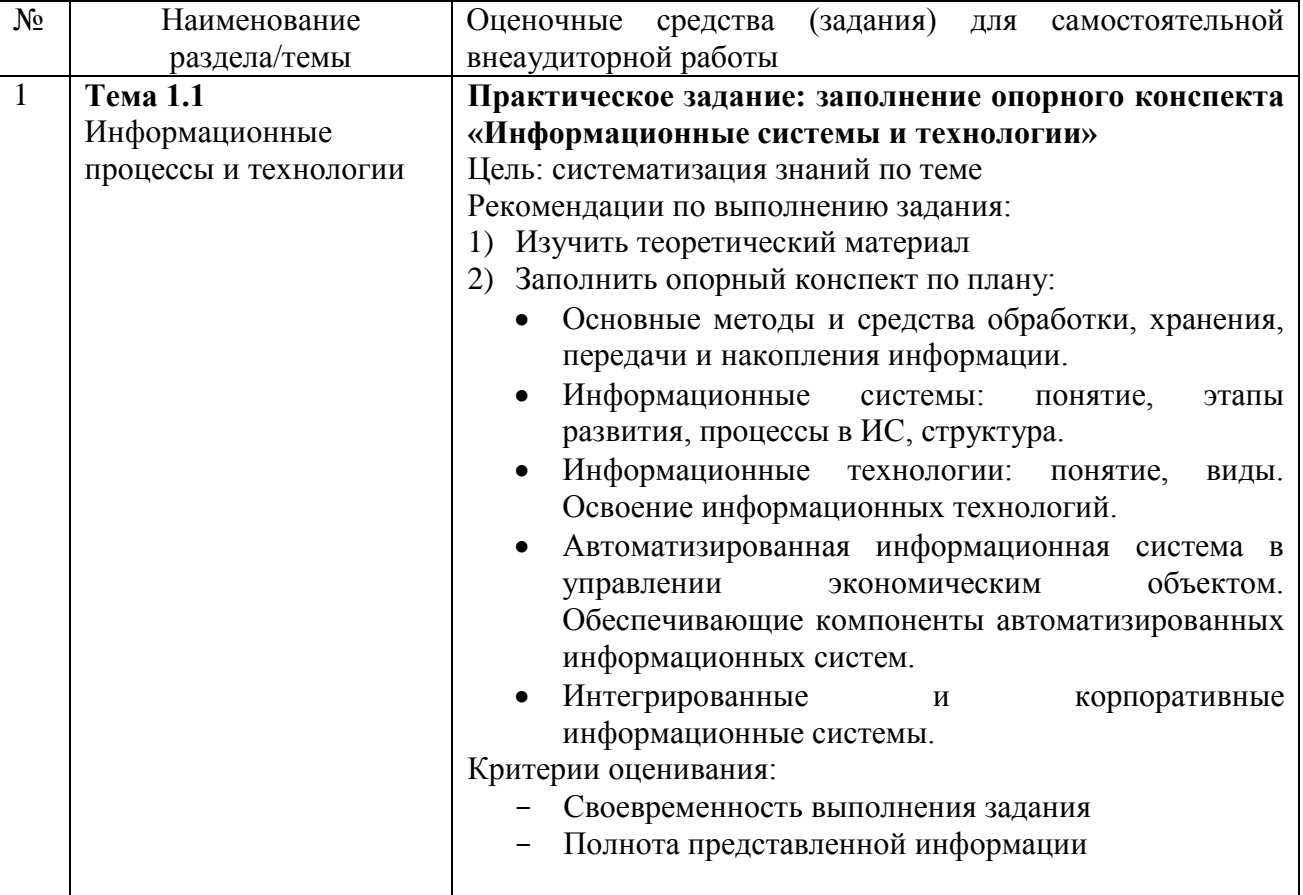

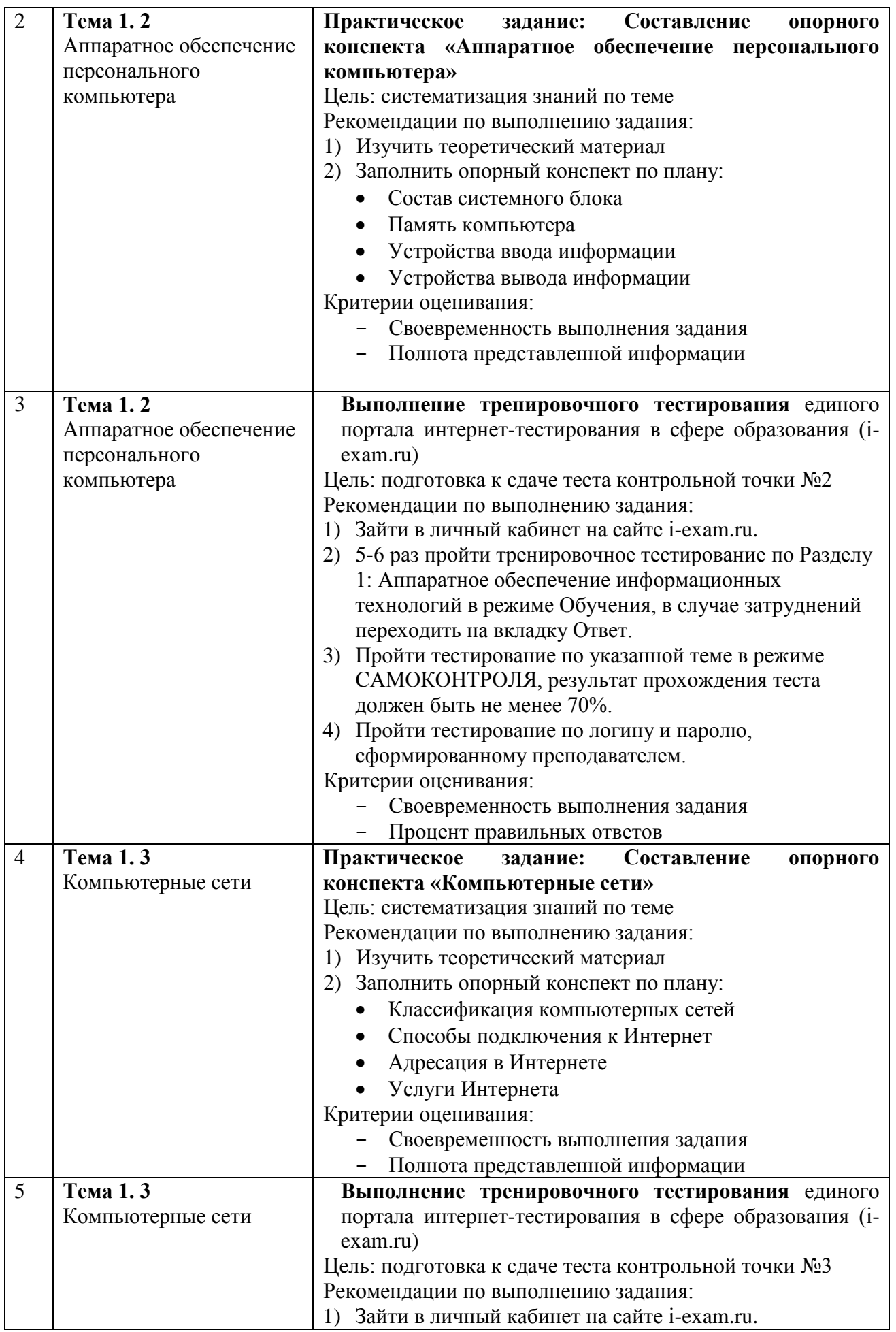

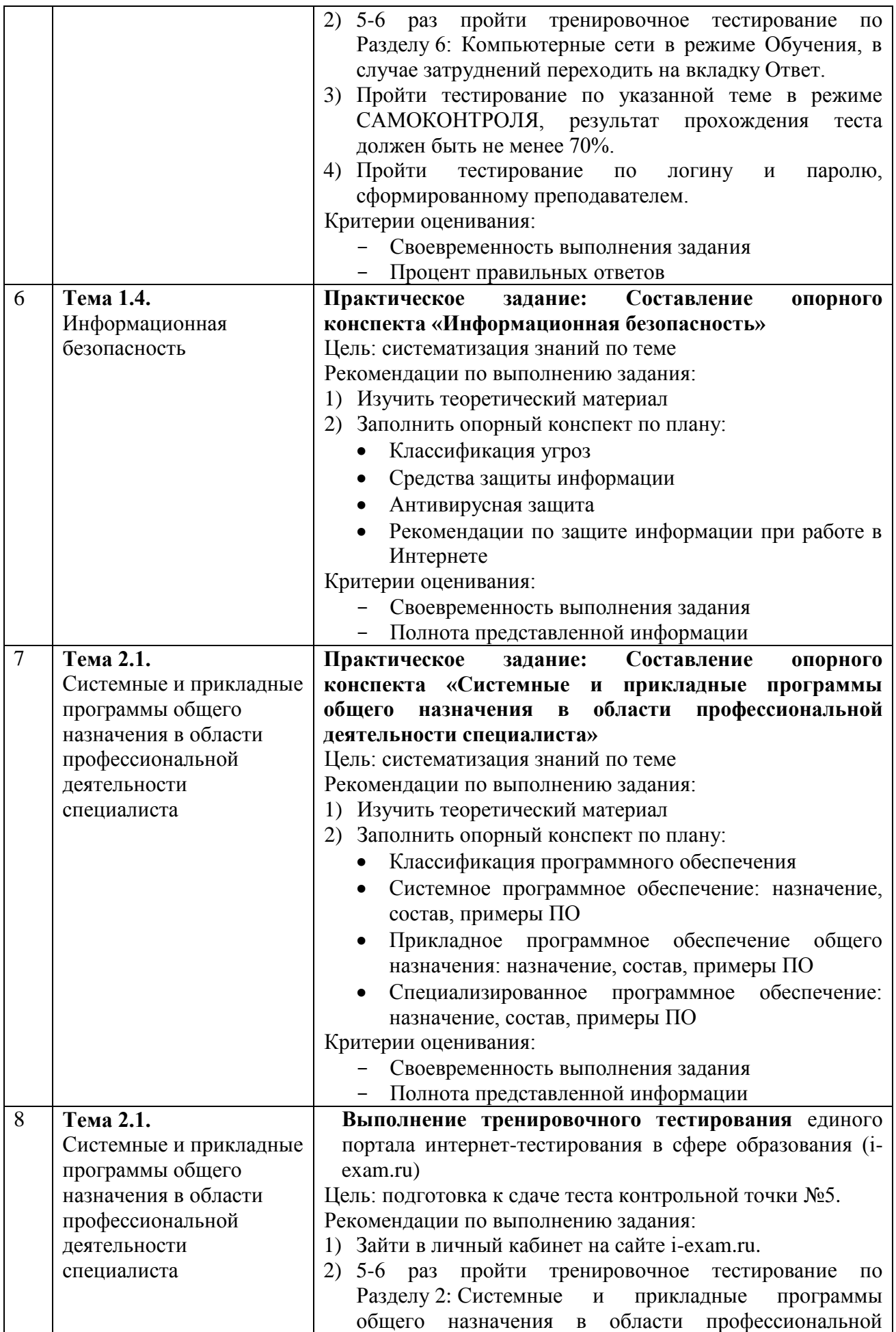

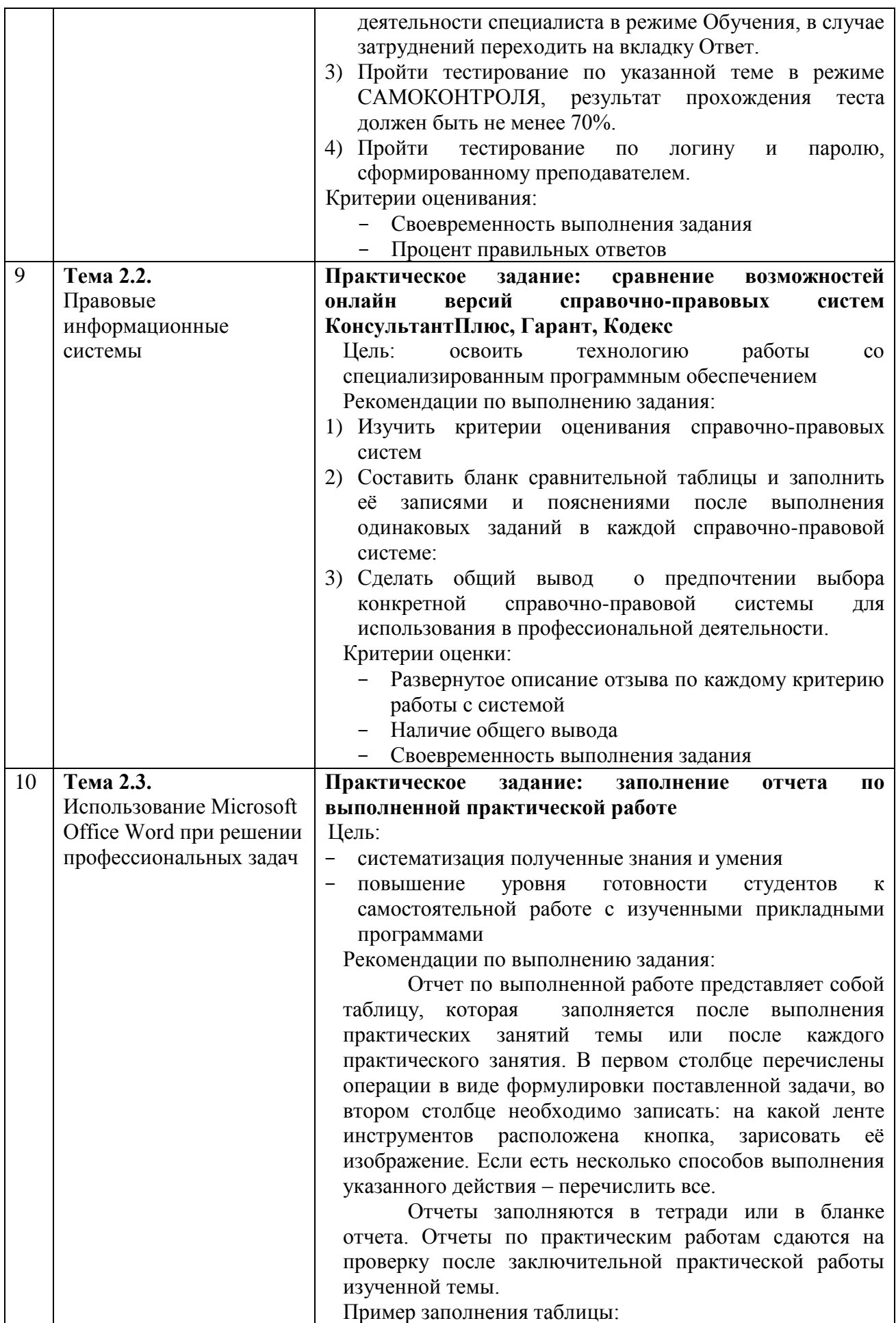

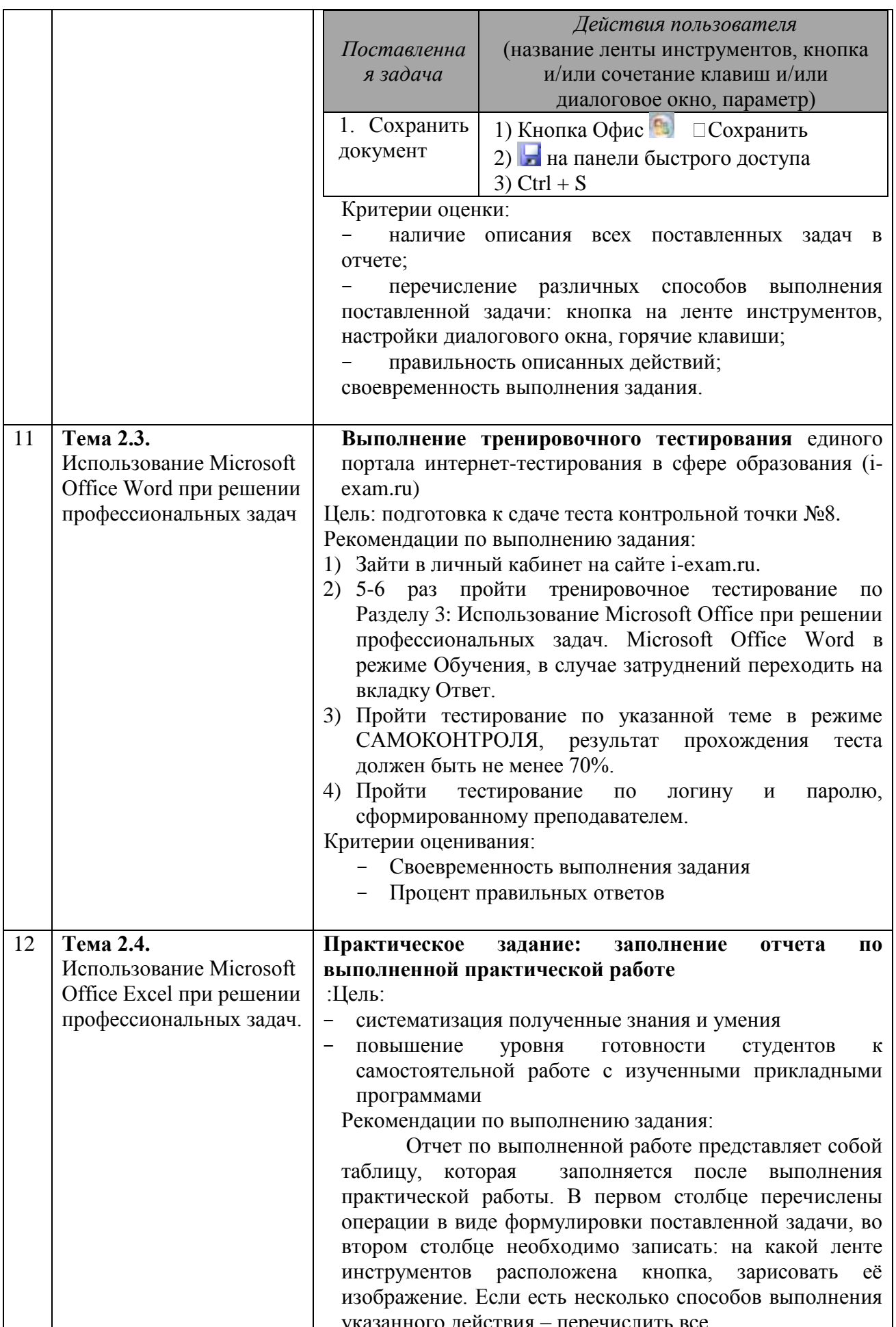

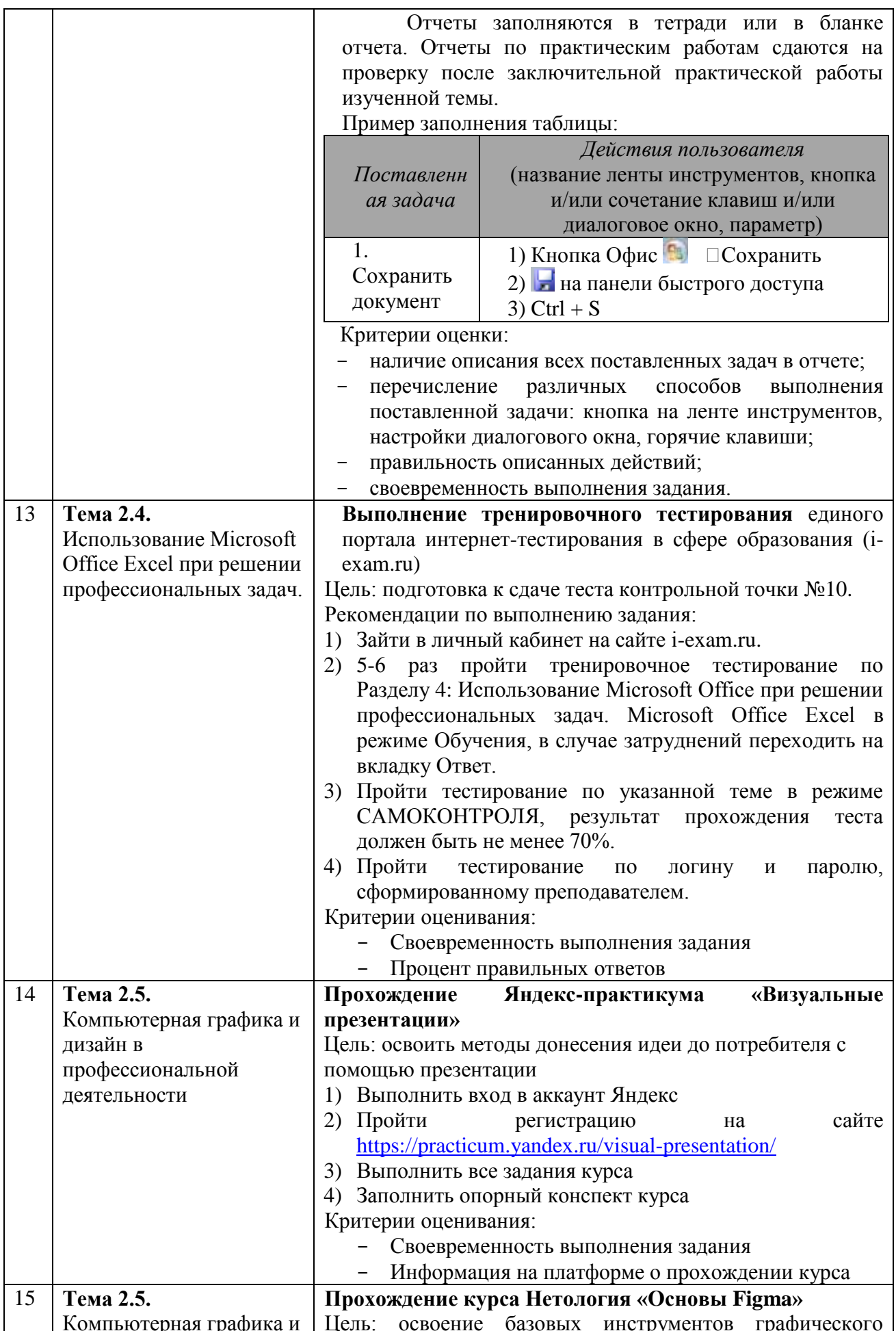

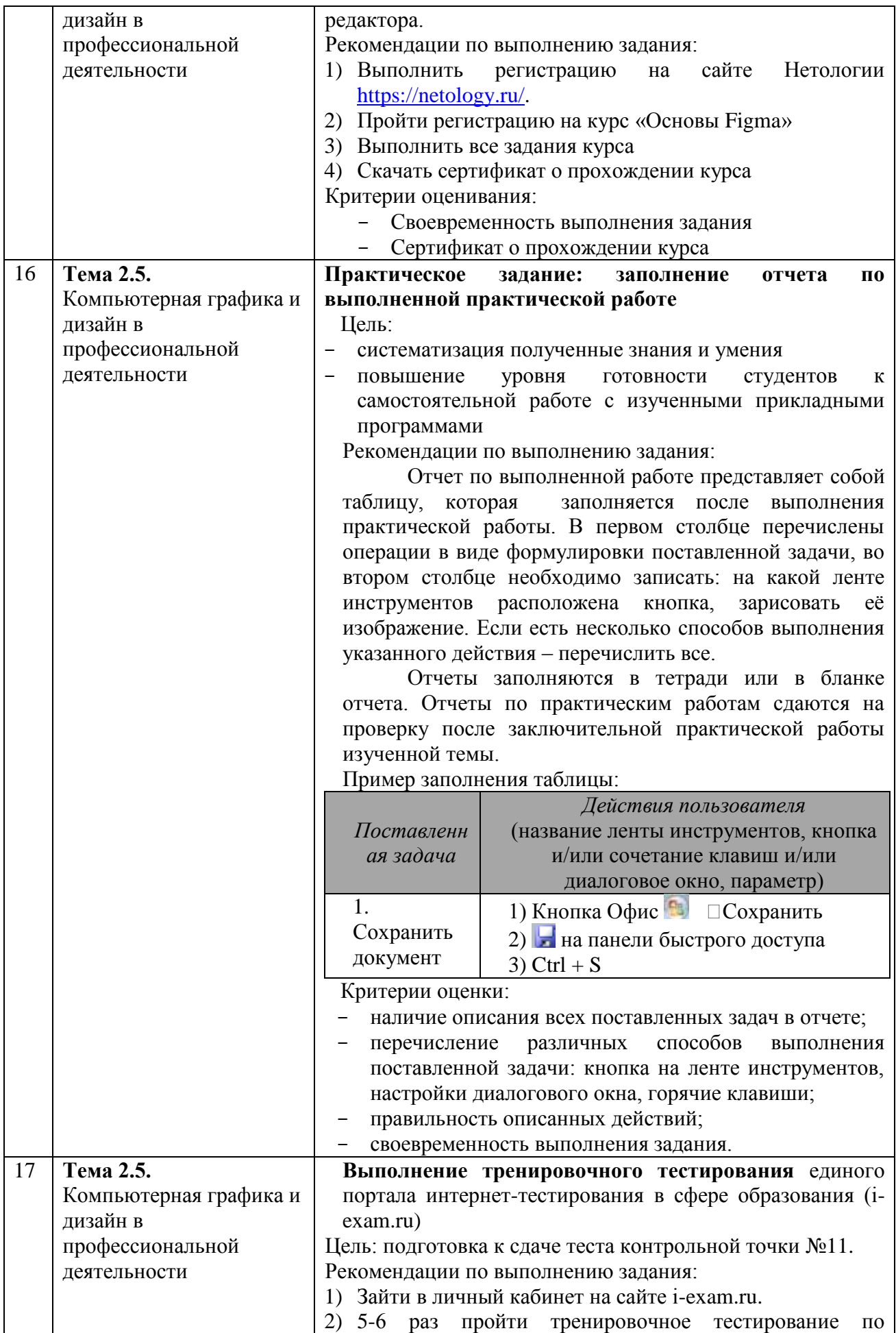

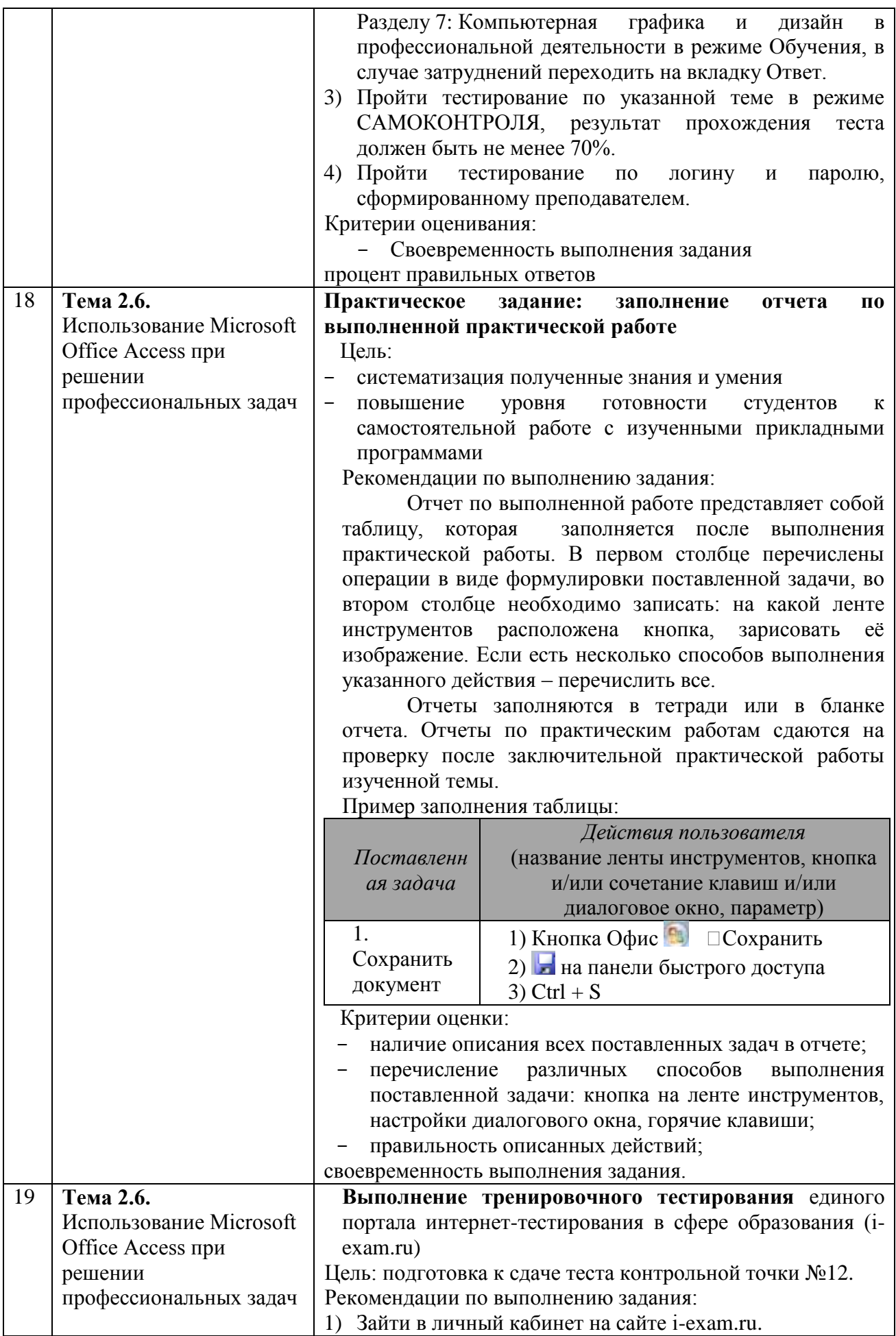

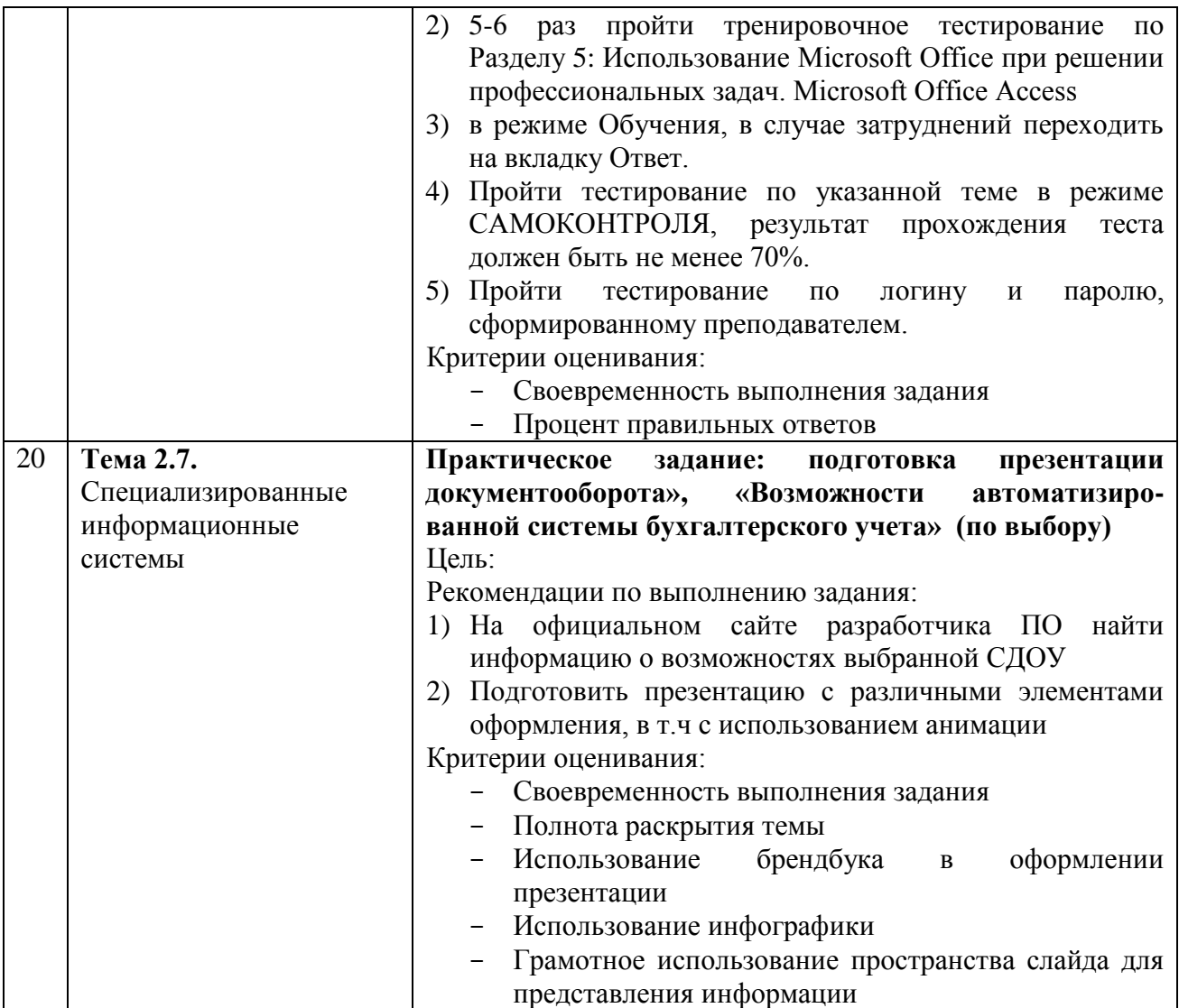

#### <span id="page-29-0"></span>ОЦЕНКА РЕЗУЛЬТАТОВ ОСВОЕНИЯ **УЧЕБНОЙ** КОНТРОЛЬ И  $\overline{4}$ ДИСЦИПЛИНЫ

Контроль и оценка результатов освоения дисциплины осуществляется преподавателем в процессе текущего контроля и промежуточной аттестации.  $4.1 \text{ T}$ بي<br>بي

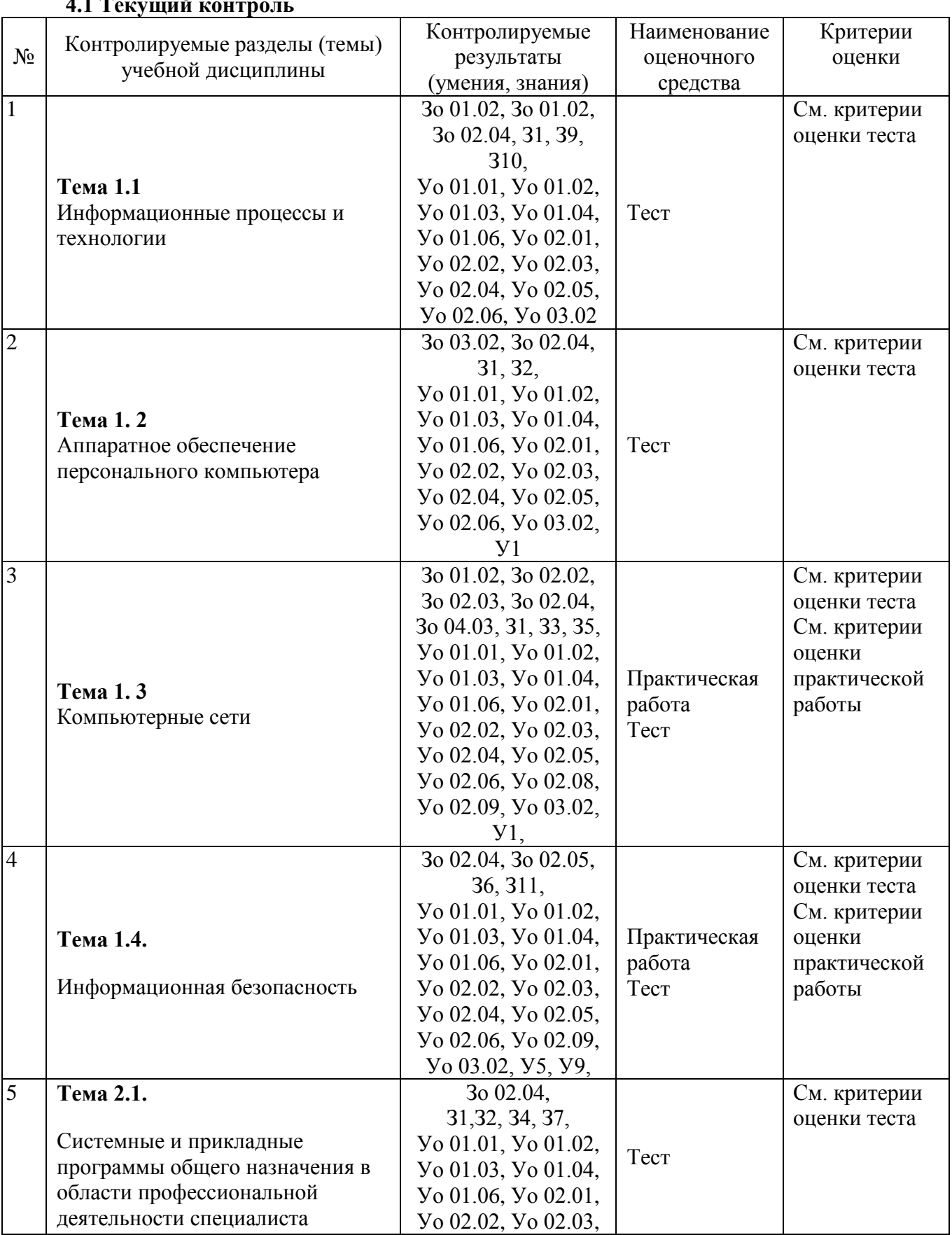

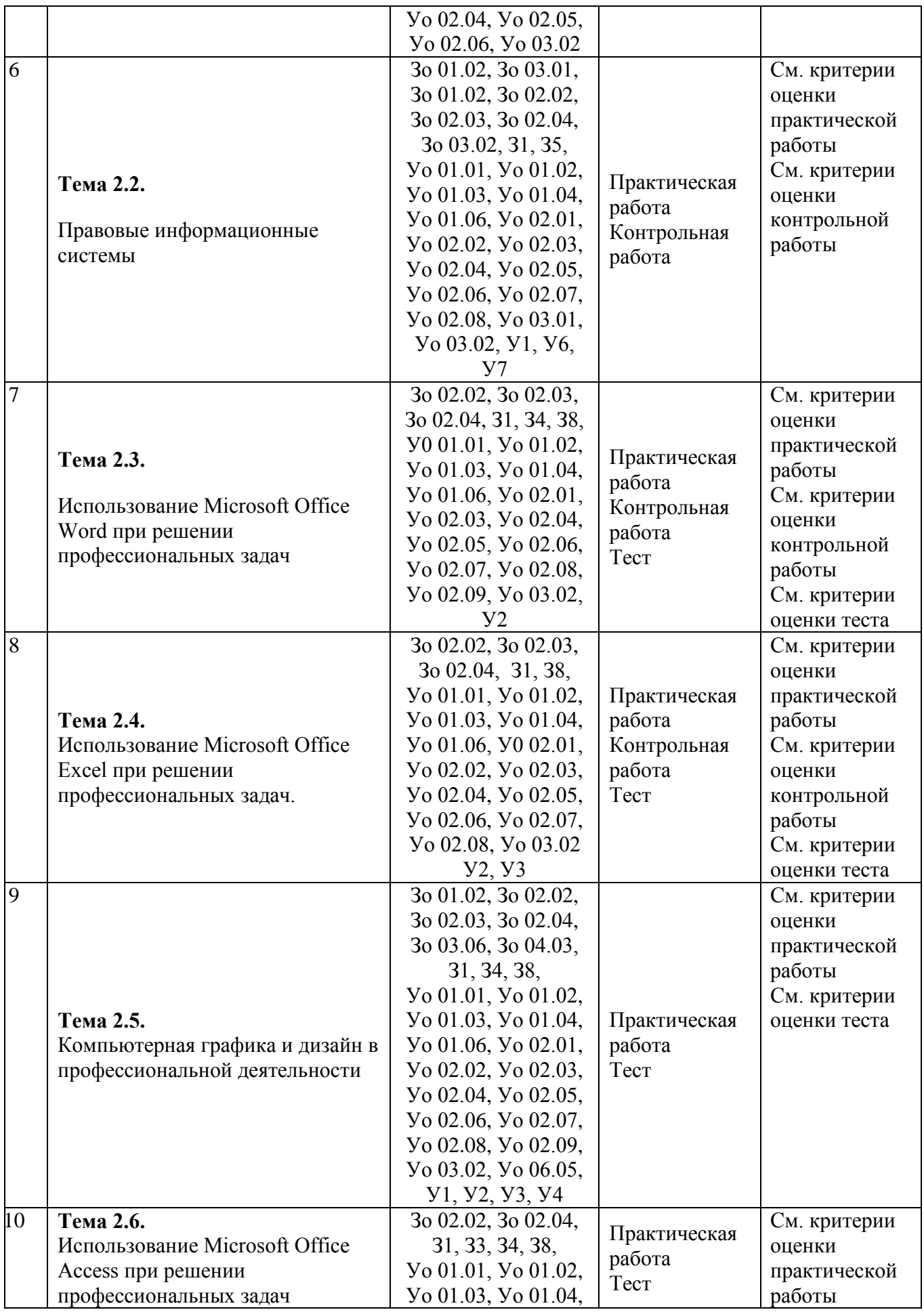

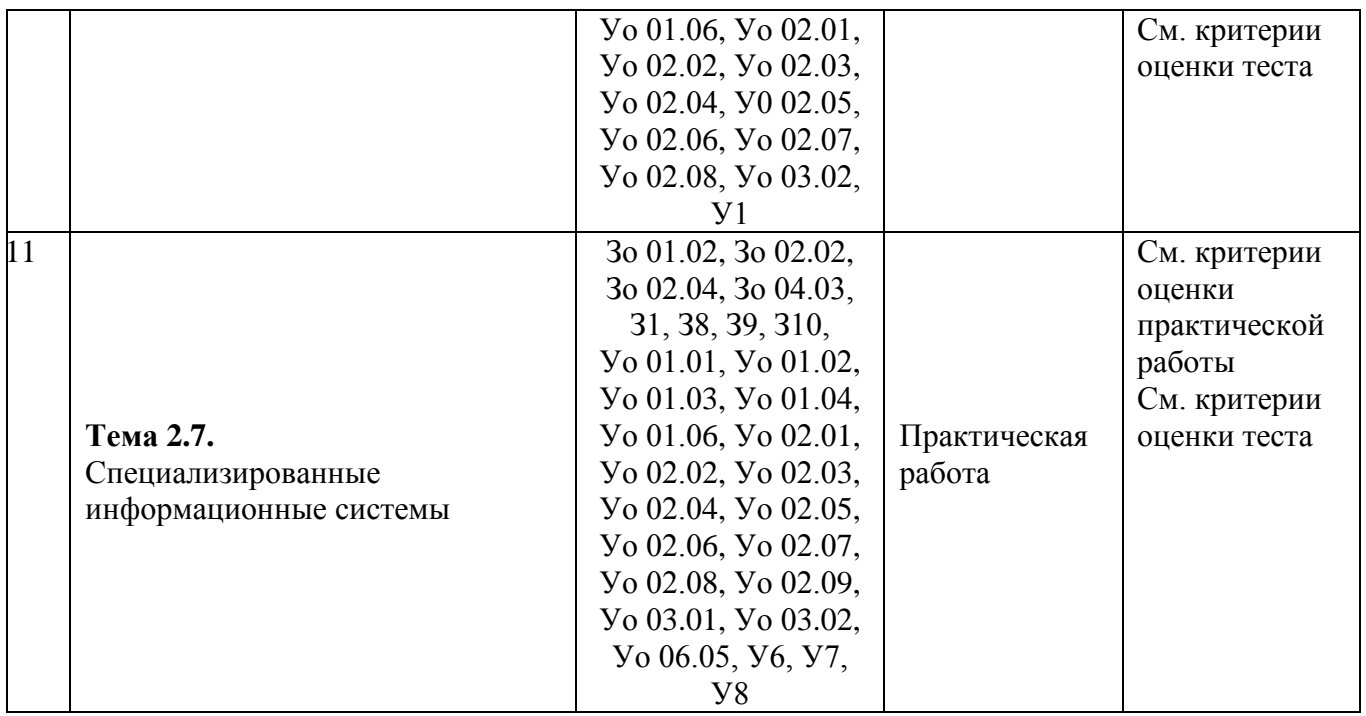

#### **Критерии оценки теста**

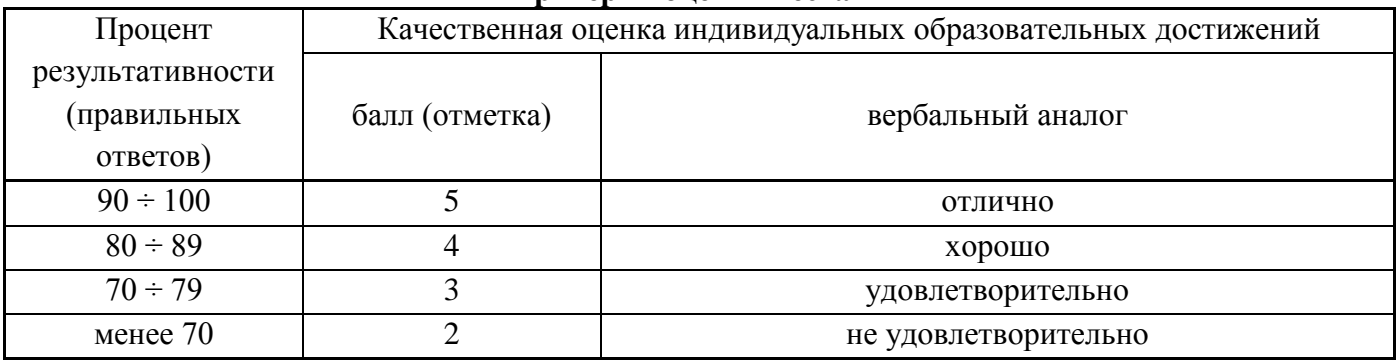

#### **Критерии оценки выполнения практической работы**

Оценка «**отлично**» выставляется, если выполнены все задания практического занятия, допущены 1-2 недочеты, исправленные по требованию преподавателя.

Оценка «**хорошо**» выставляется, если работа выполнена в полном объеме, допущены одна ошибка или более двух недочетов при выполнении задания, исправленные по замечанию преподавателя.

Оценка «**удовлетворительно**» выставляется, если задания выполнены не в полном объеме, допущены 1-2 ошибки при выполнении заданий, но продемонстрированы умения, достаточные для дальнейшего усвоения программного материала.

Оценка «**неудовлетворительно**» выставляется, если выполнено менее половины заданий, не продемонстрированы умения, достаточные для дальнейшего усвоения программного материала.

#### **Критерии оценки контрольной работы**

Оценка «**отлично**» выставляется, если теоретическое и практическое содержание темы освоено полностью, без пробелов, умения сформированы, все задания выполнены, допущено 1- 2 недочета.

Оценка «**хорошо**» выставляется, если теоретическое и практическое содержание темы освоено полностью, без пробелов, все учебные задания выполнены, 1-2 задания выполнены с ошибками.

Оценка «**удовлетворительно**» выставляется, если теоретическое и практическое содержание темы освоено частично, но пробелы не носят существенного характера, необходимые умения работы с освоенным материалом в основном сформированы, более половины учебных заданий выполнено, 1-2 из выполненных заданий содержат ошибки.

Оценка «**неудовлетворительно**» выставляется, если теоретическое и практическое содержание темы не освоено, необходимые умения не сформированы, выполнено менее половины заданий, решение содержит грубые ошибки.

#### **4.2 Промежуточная аттестация**

Промежуточная аттестация обучающихся осуществляется по завершении изучения дисциплины и позволяет определить качество и уровень ее освоения.

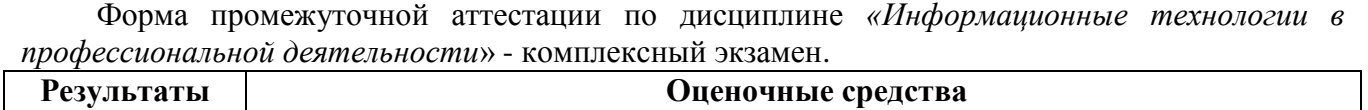

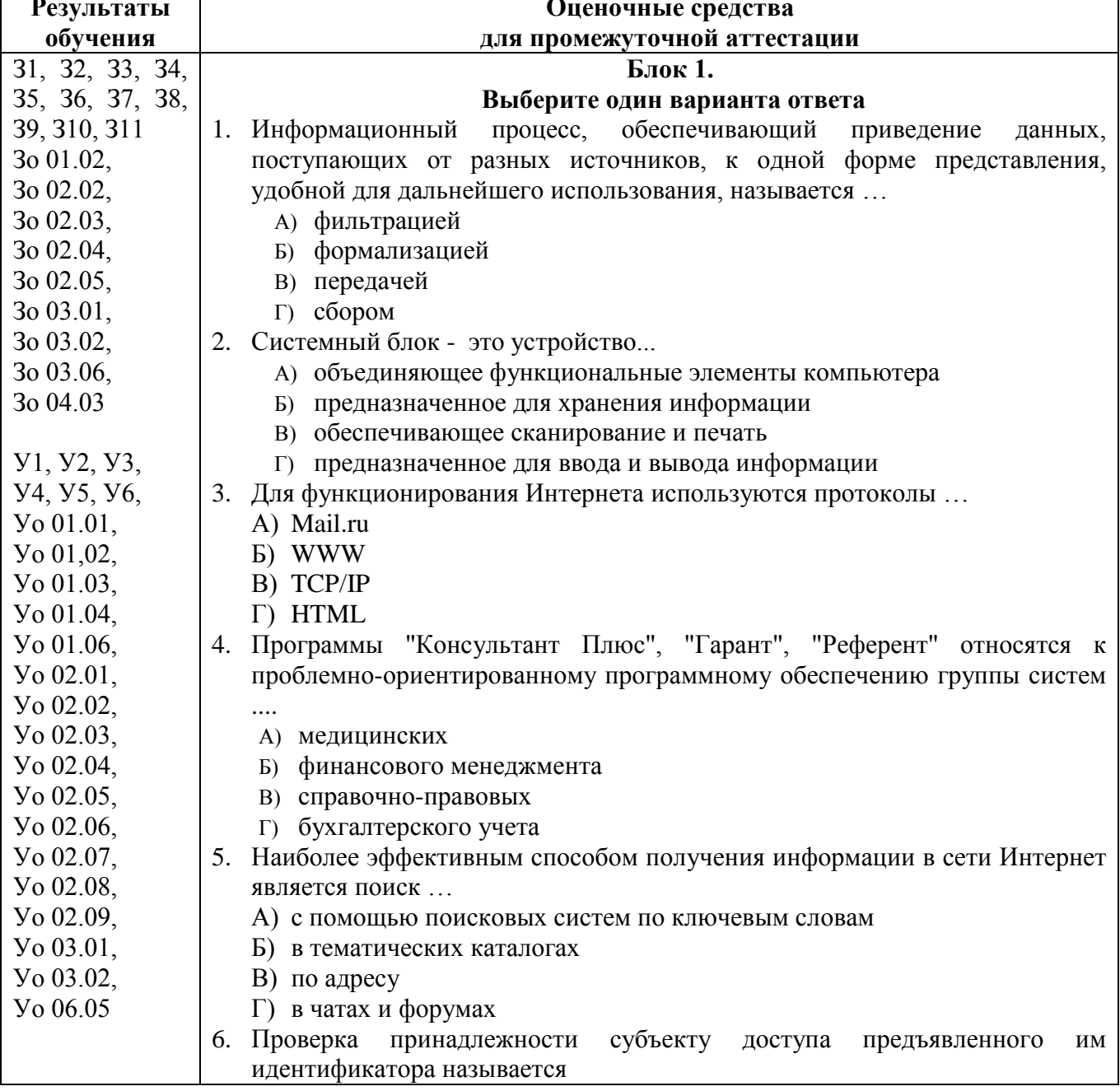

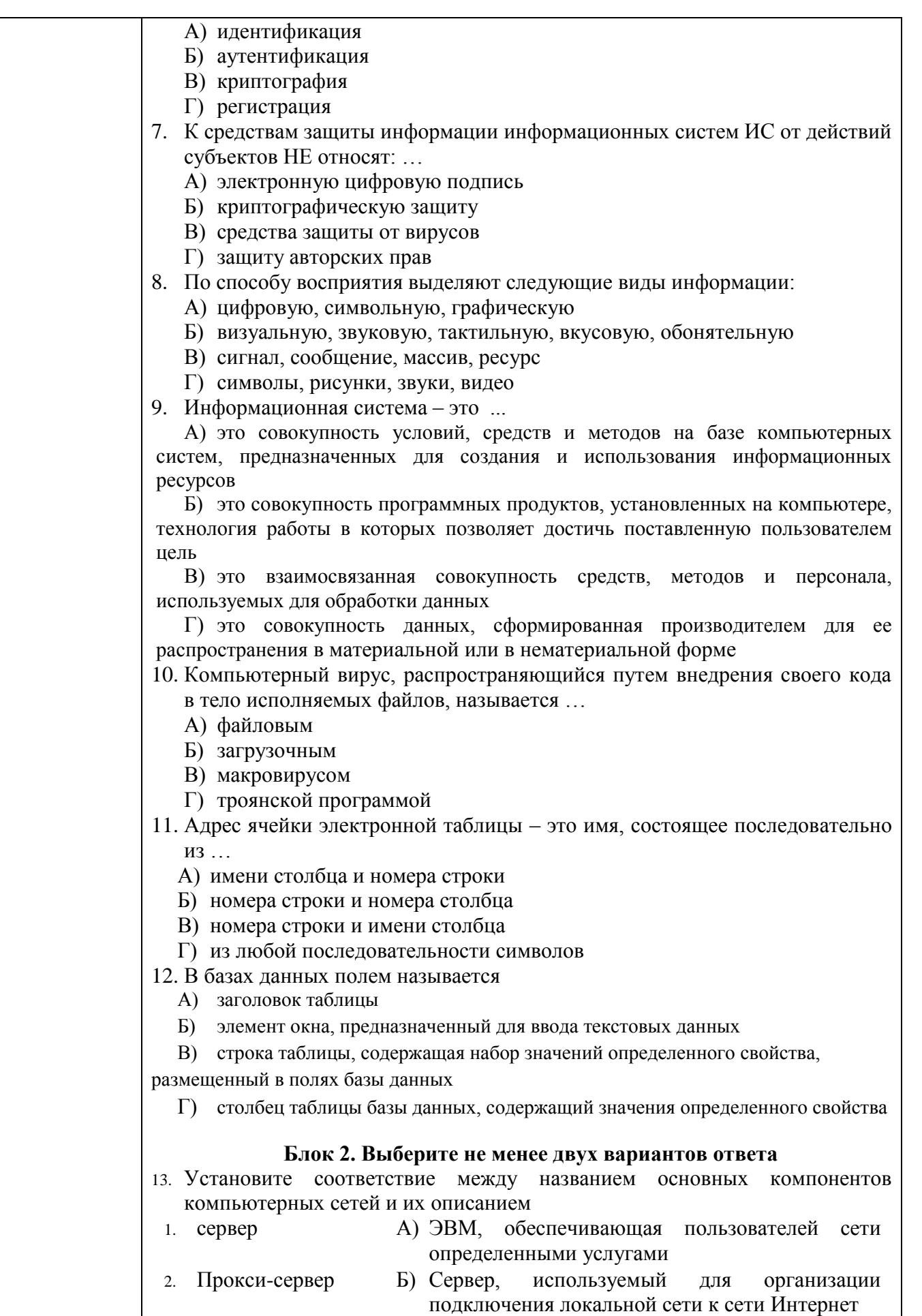

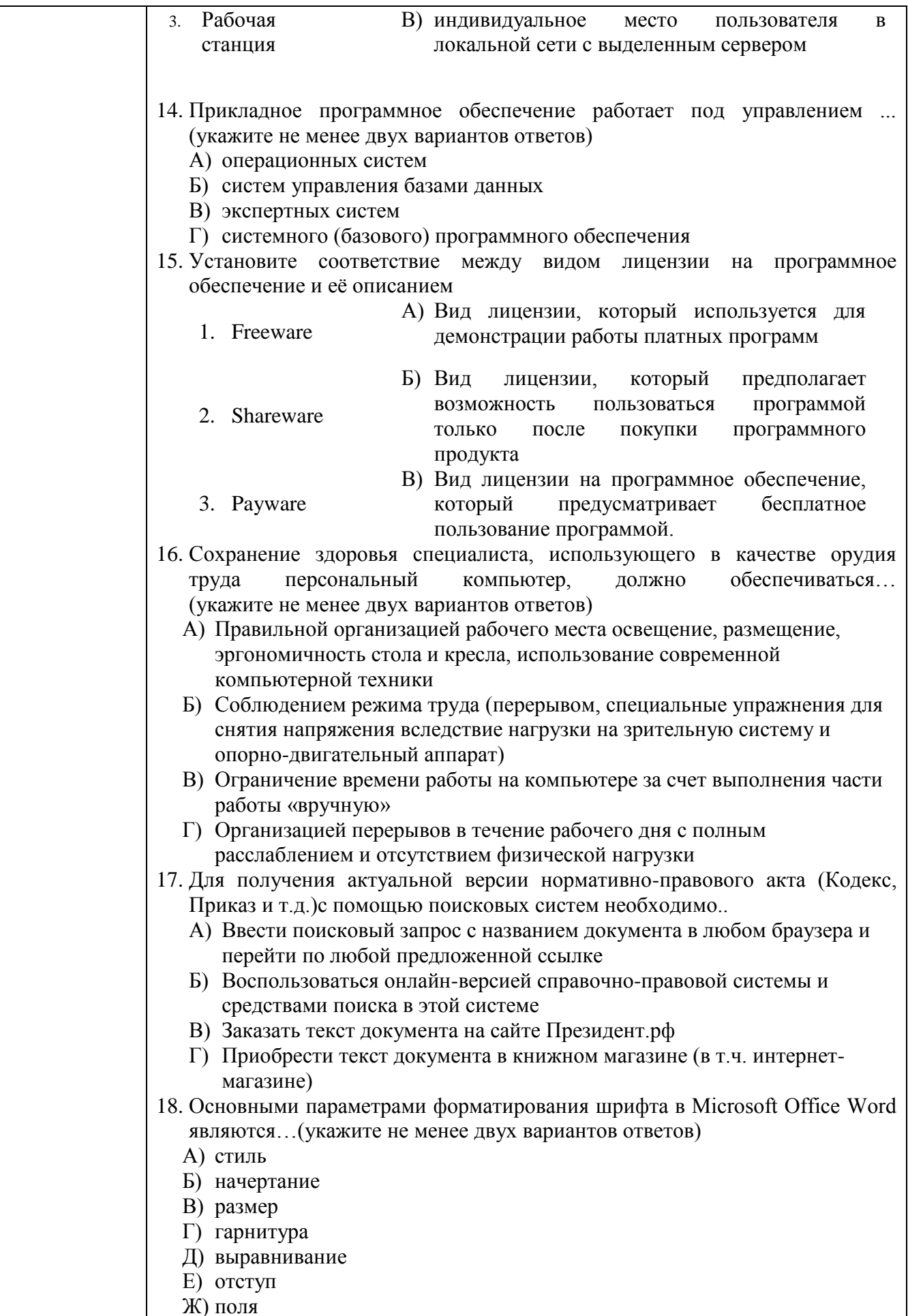

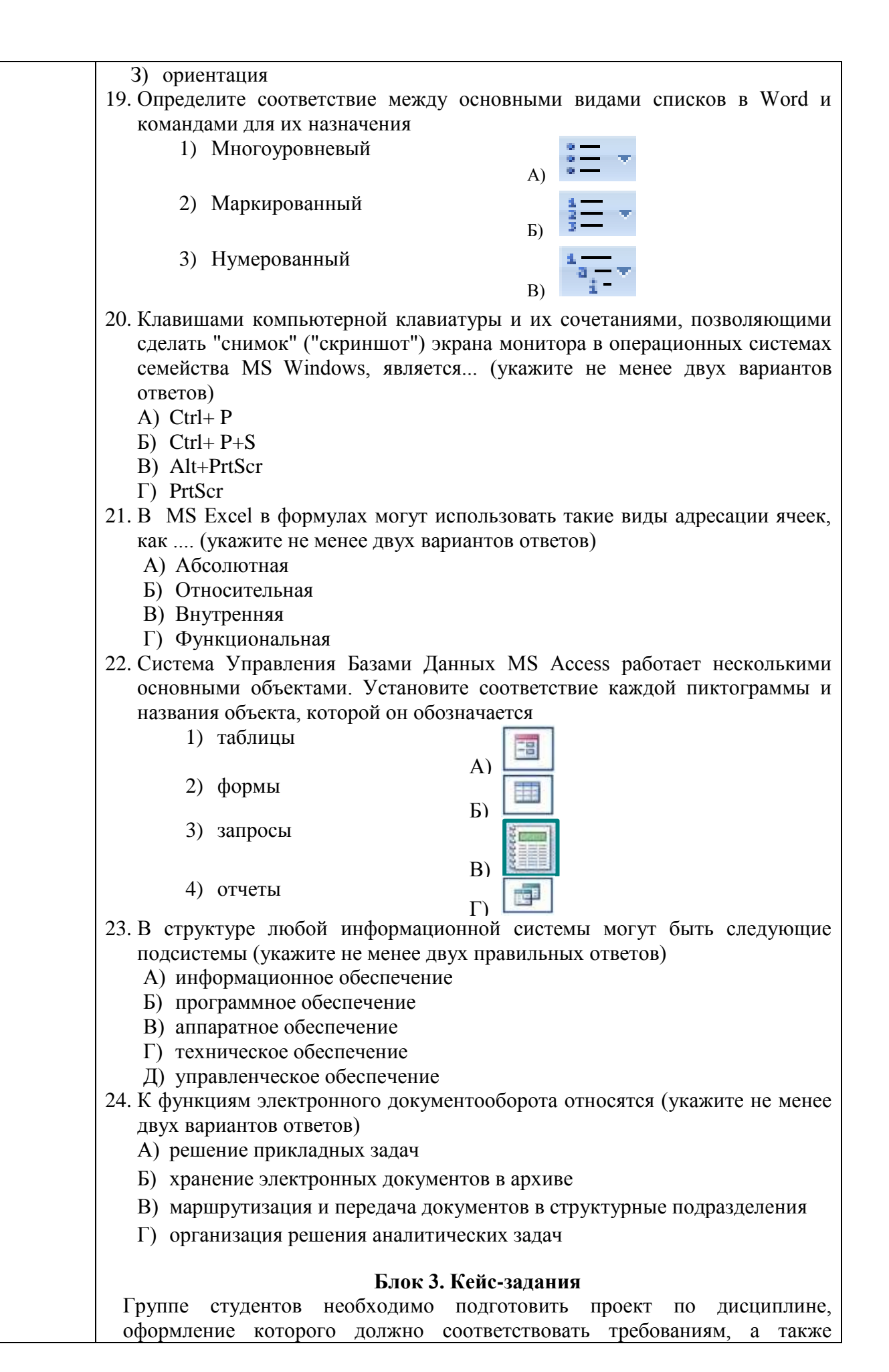

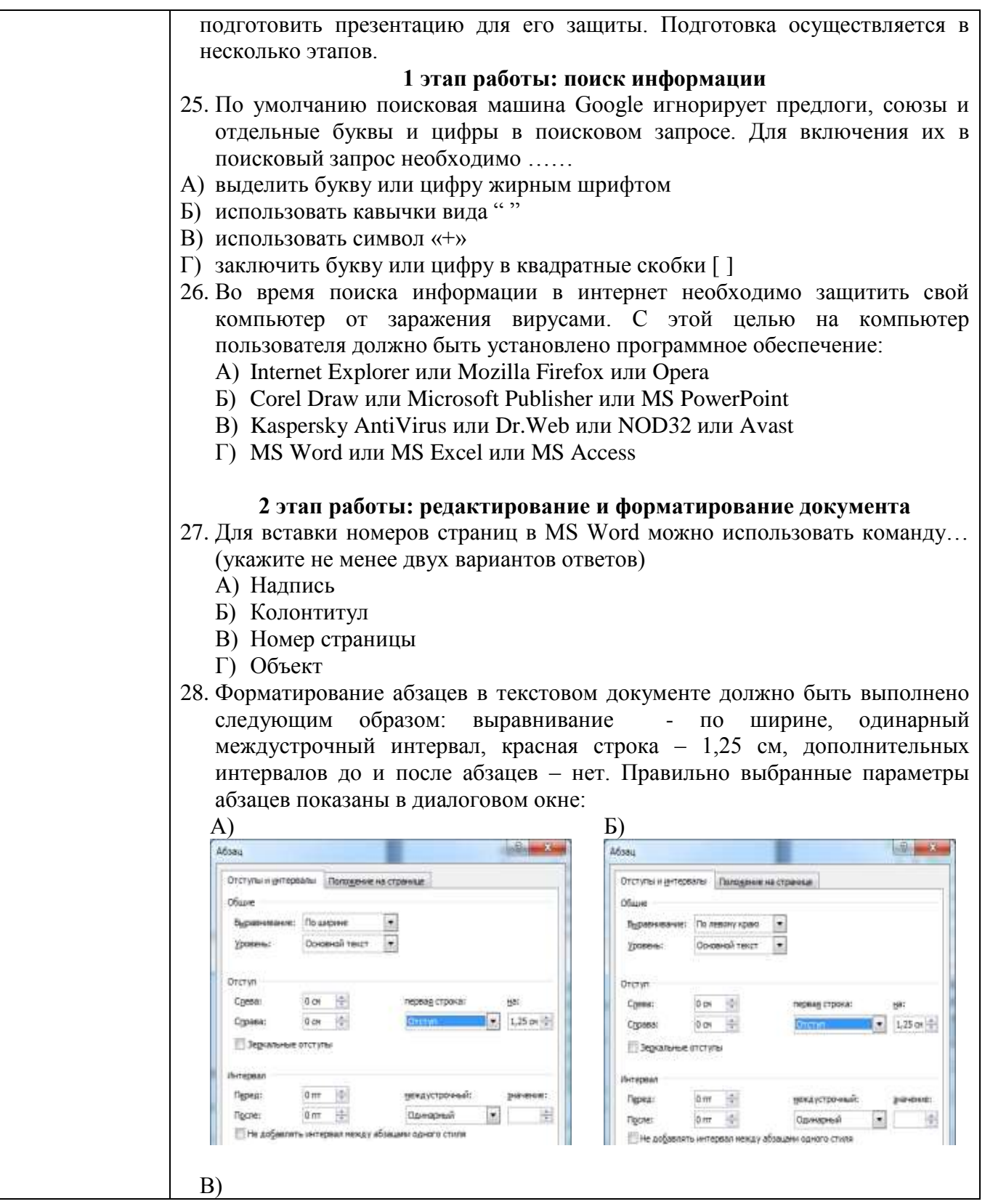

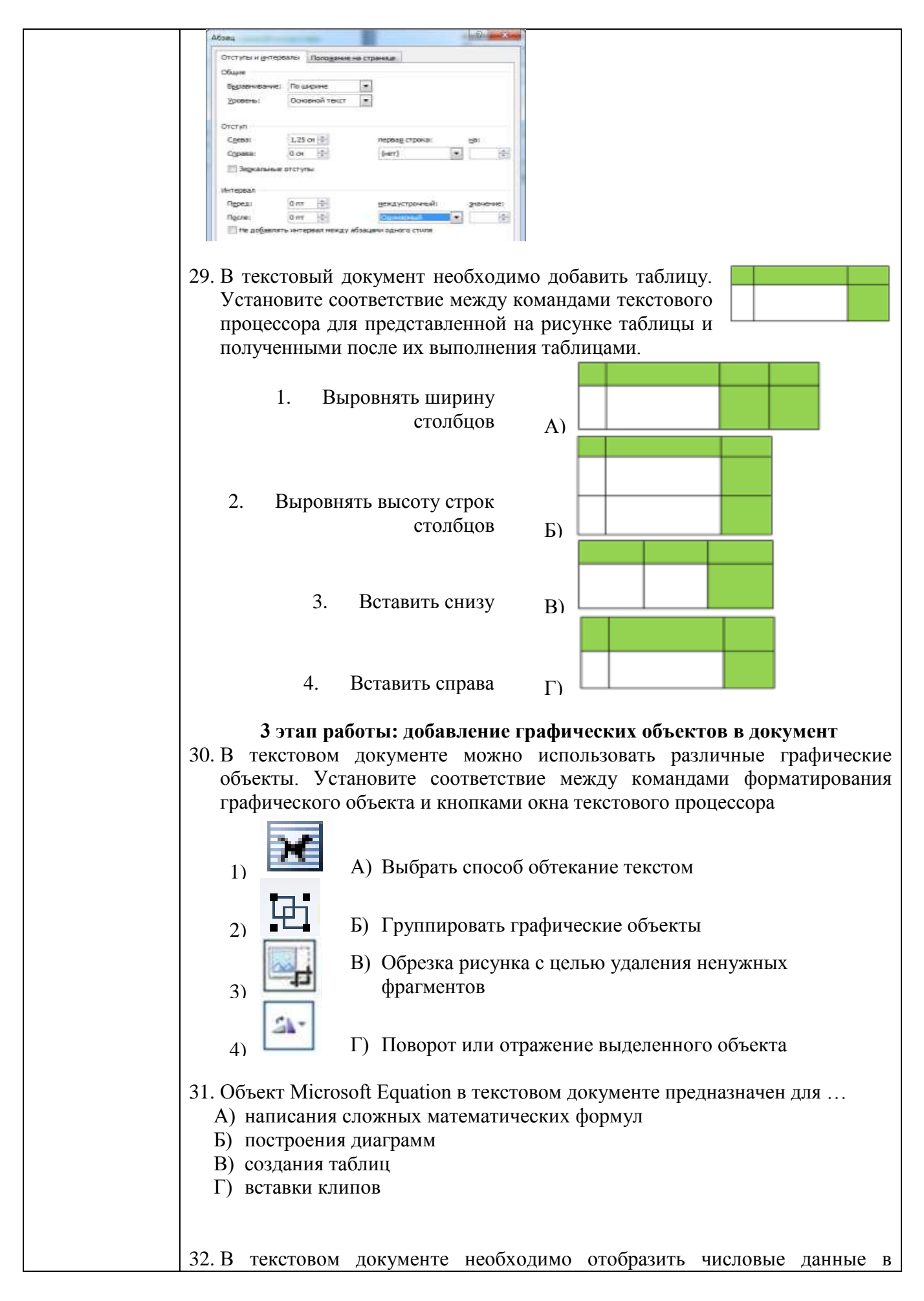

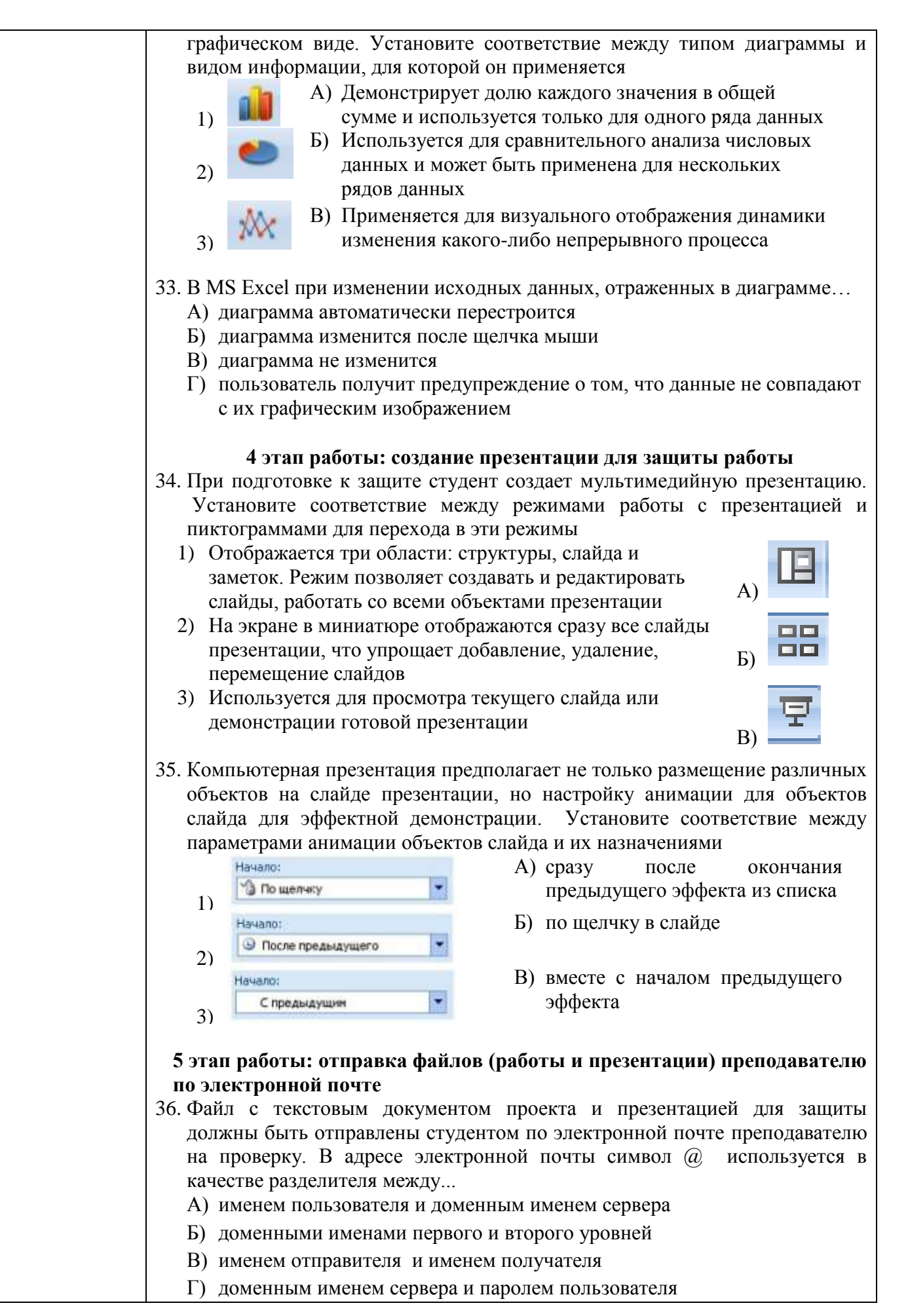

#### **Критерии оценки комплексного экзамена**

Оценка «**отлично**» выставляется, если результат выполнения итогового теста - не менее 90% правильных ответов, выполнено не менее 90% всех практических заданий дисциплины (безошибочное или наличие 1-2 мелких погрешностей, исправленных в присутствии преподавателя).

Оценка «**хорошо**» выставляется, если результат выполнения итогового теста не менее 80% правильных ответов, выполнено не менее 80% всех практических заданий дисциплины (безошибочное или наличие 1-2 мелких погрешностей, исправленных в присутствии преподавателя).

Оценка «**удовлетворительно**» выставляется, если результат выполнения итогового теста не менее 70% правильных ответов, выполнено не менее 70% всех практических заданий дисциплины, на которых продемонстрированы умения, достаточные для дальнейшего усвоения программного материала.

Оценка «**неудовлетворительно**» выставляется, если результат выполнения итогового теста менее 70% правильных ответов, выполнено менее 70% всех практических заданий дисциплины, на которых не продемонстрированы умения, достаточные для дальнейшего усвоения программного материала

### <span id="page-40-0"></span>**ОБРАЗОВАТЕЛЬНЫЕ ТЕХНОЛОГИИ, ВКЛЮЧАЯ АКТИВНЫЕ И ИНТЕРАКТИВНЫЕ МЕТОДЫ ОБУЧЕНИЯ**

При проведении теоретических и практических/лабораторных занятий используются следующие педагогические технологии:

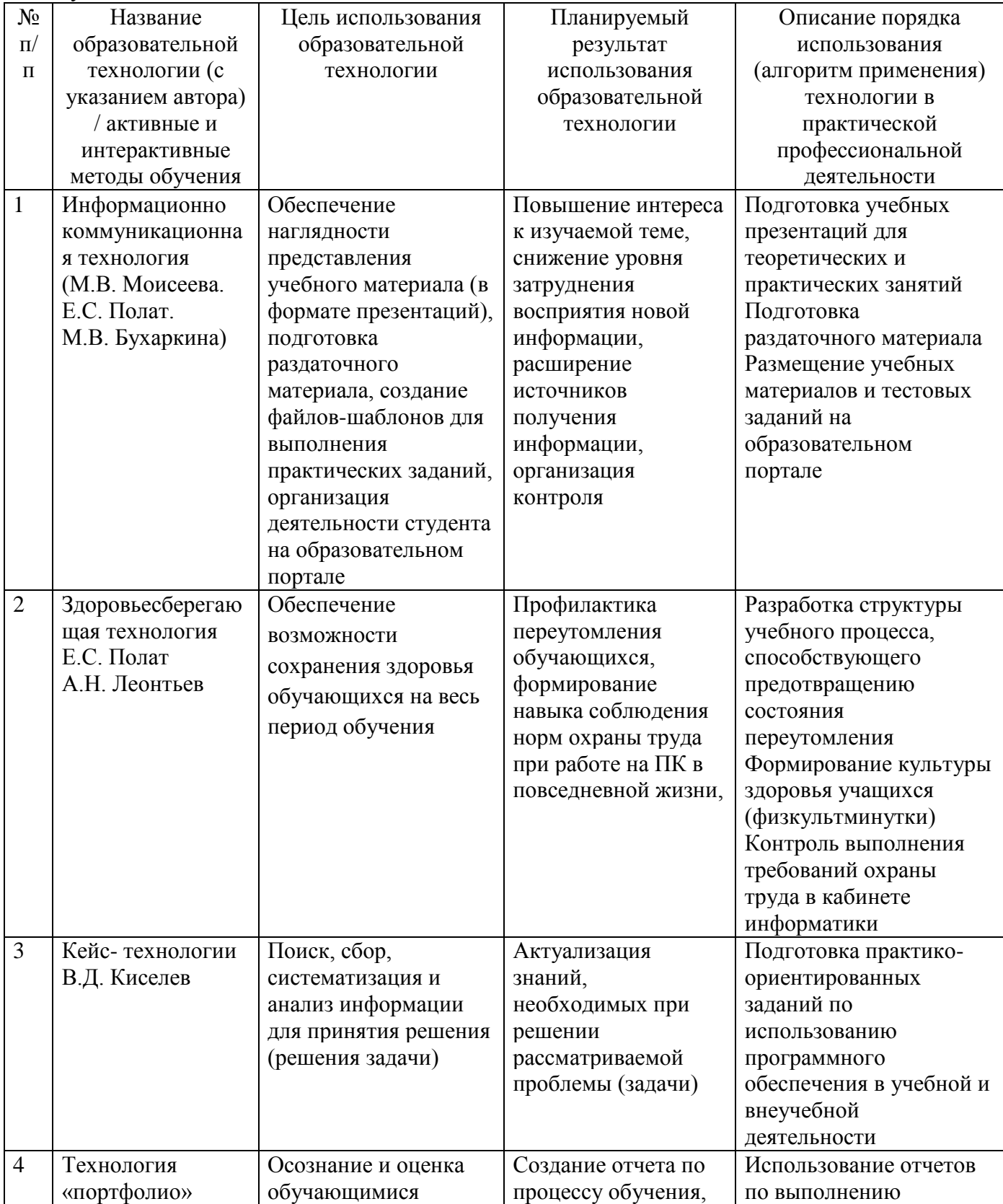

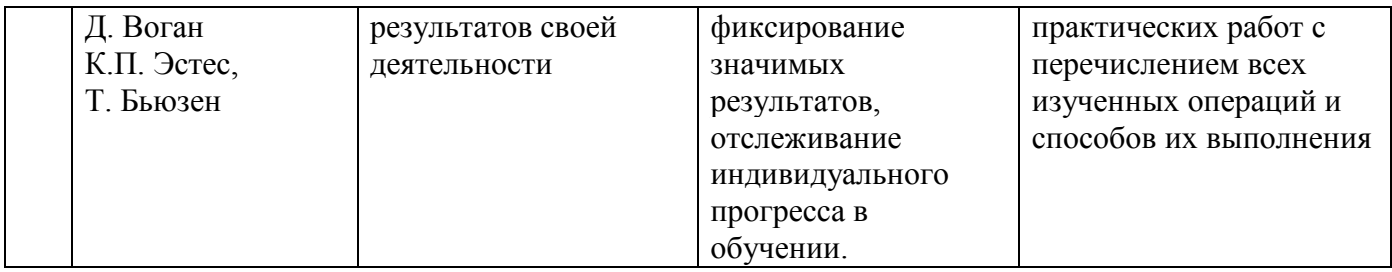

### **ПЕРЕЧЕНЬ ПРАКТИЧЕСКИХ ЗАНЯТИЙ**

<span id="page-42-0"></span>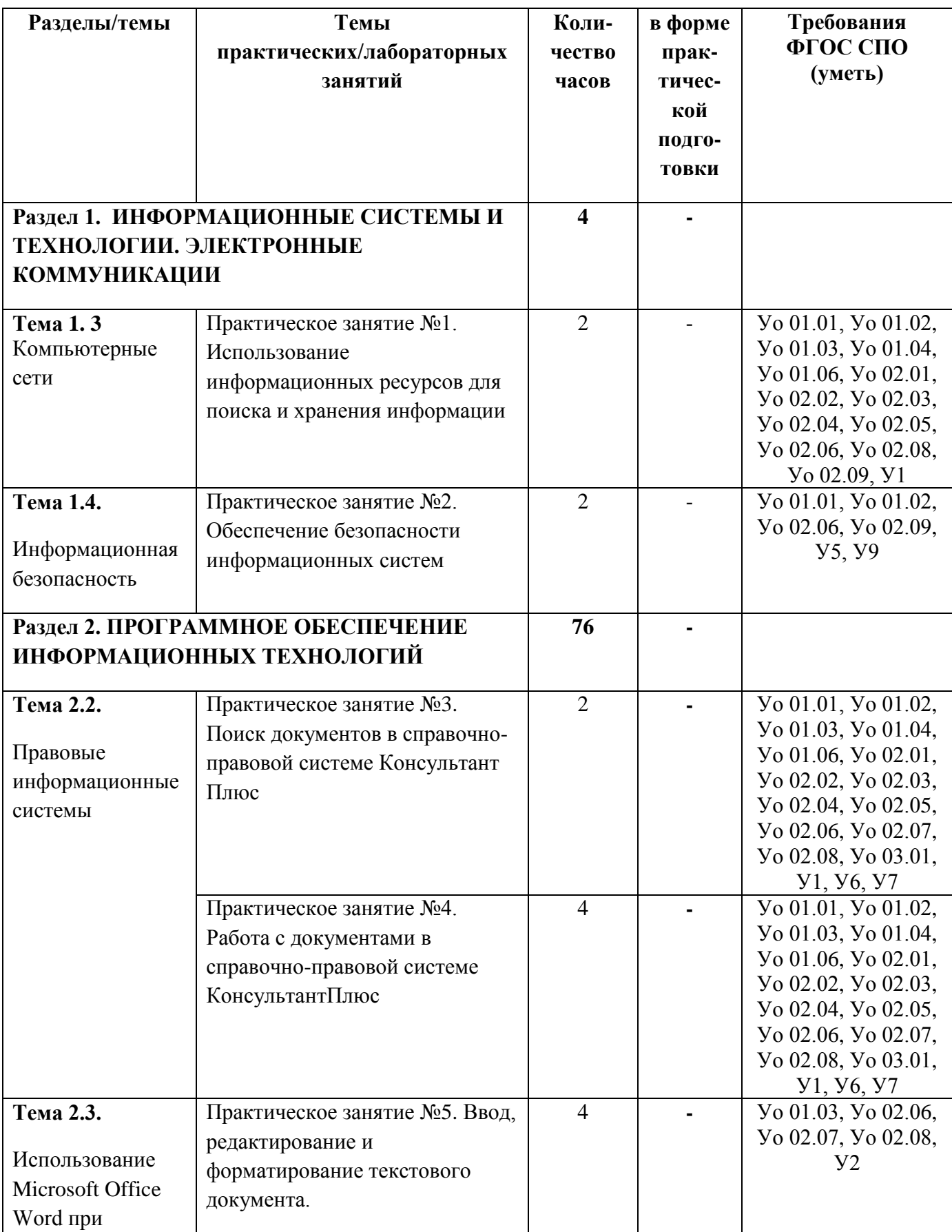

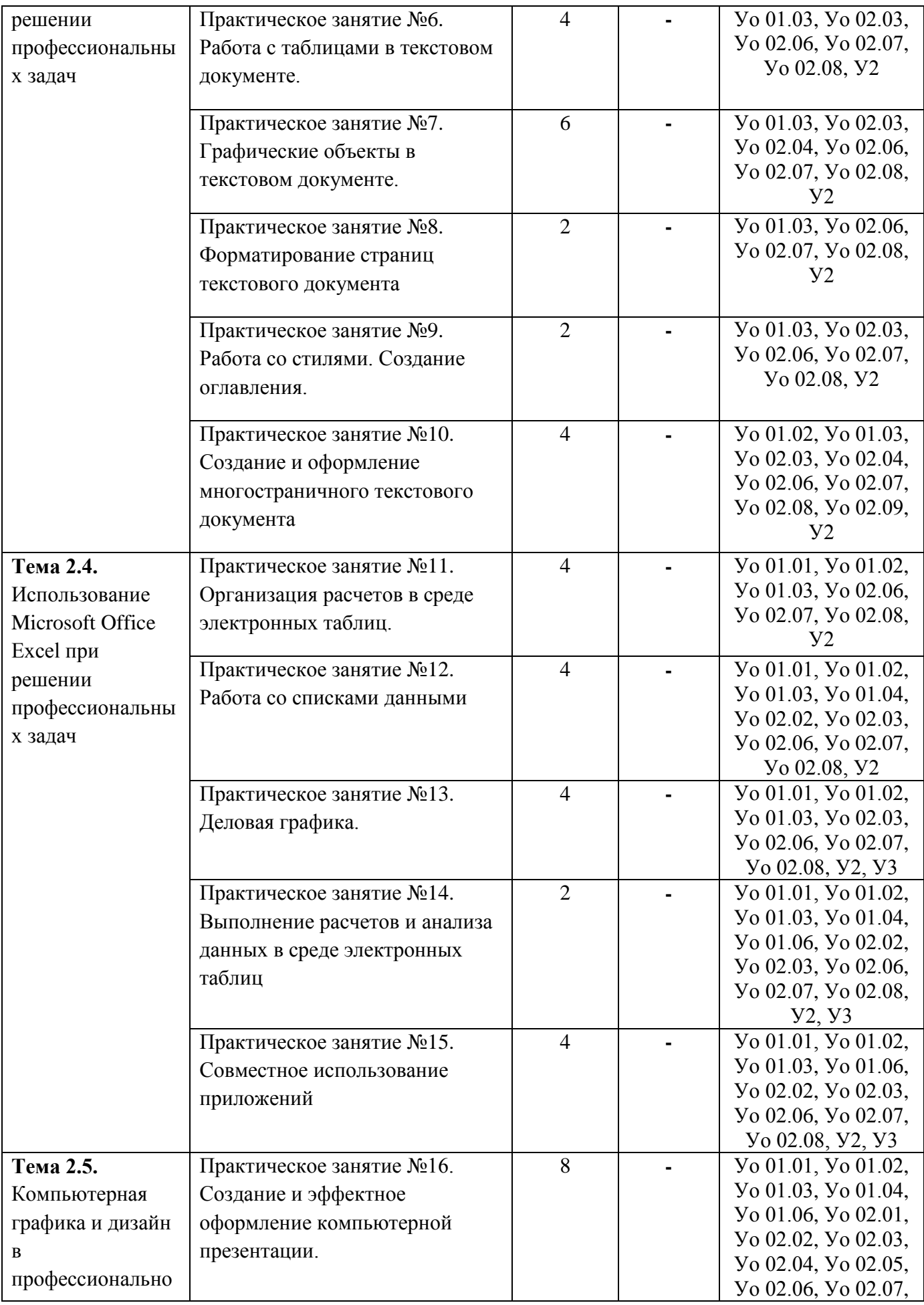

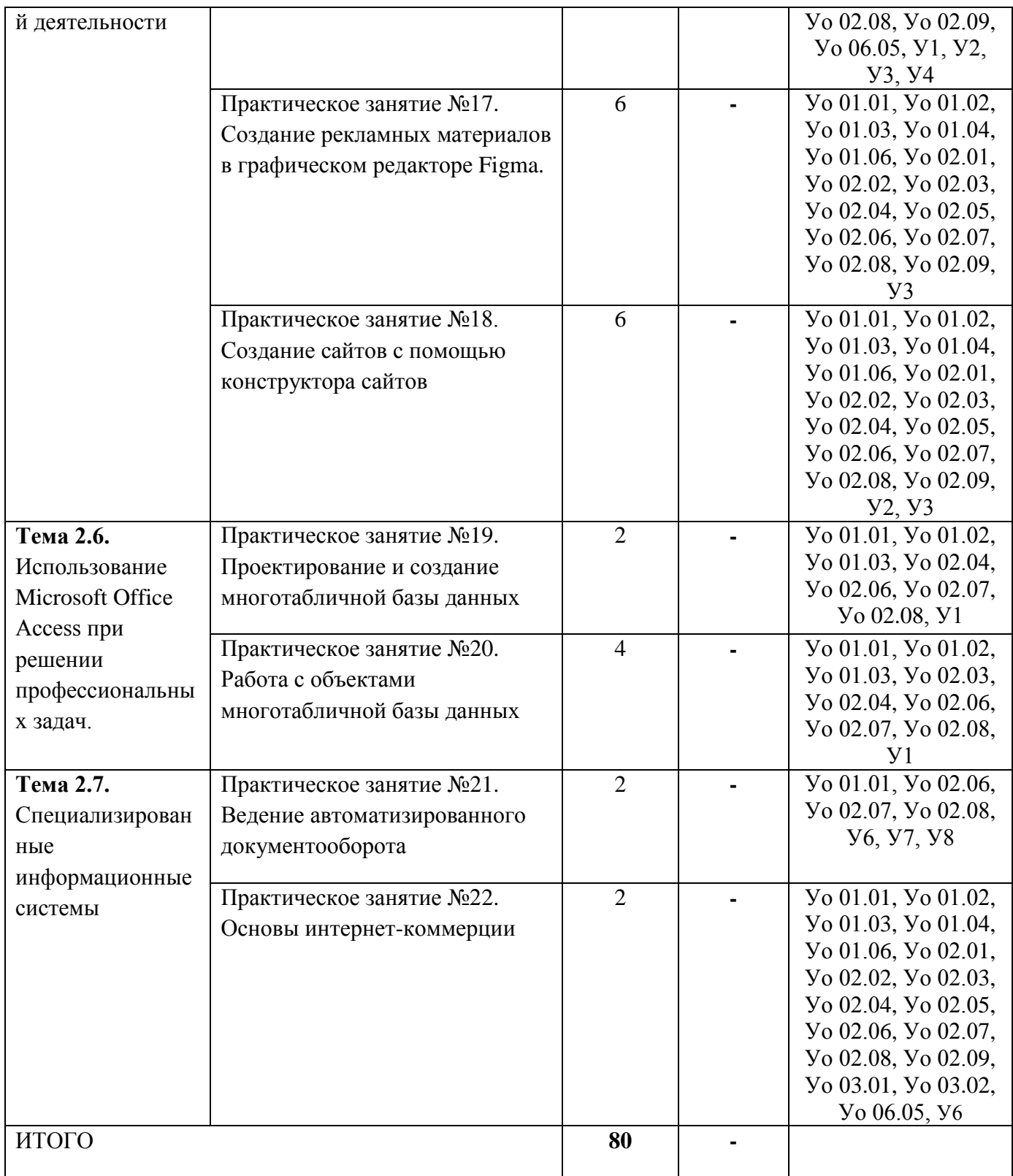

# **Приложение 3**

# **ОБРАЗОВАТЕЛЬНЫЙ МАРШРУТ**

<span id="page-45-0"></span>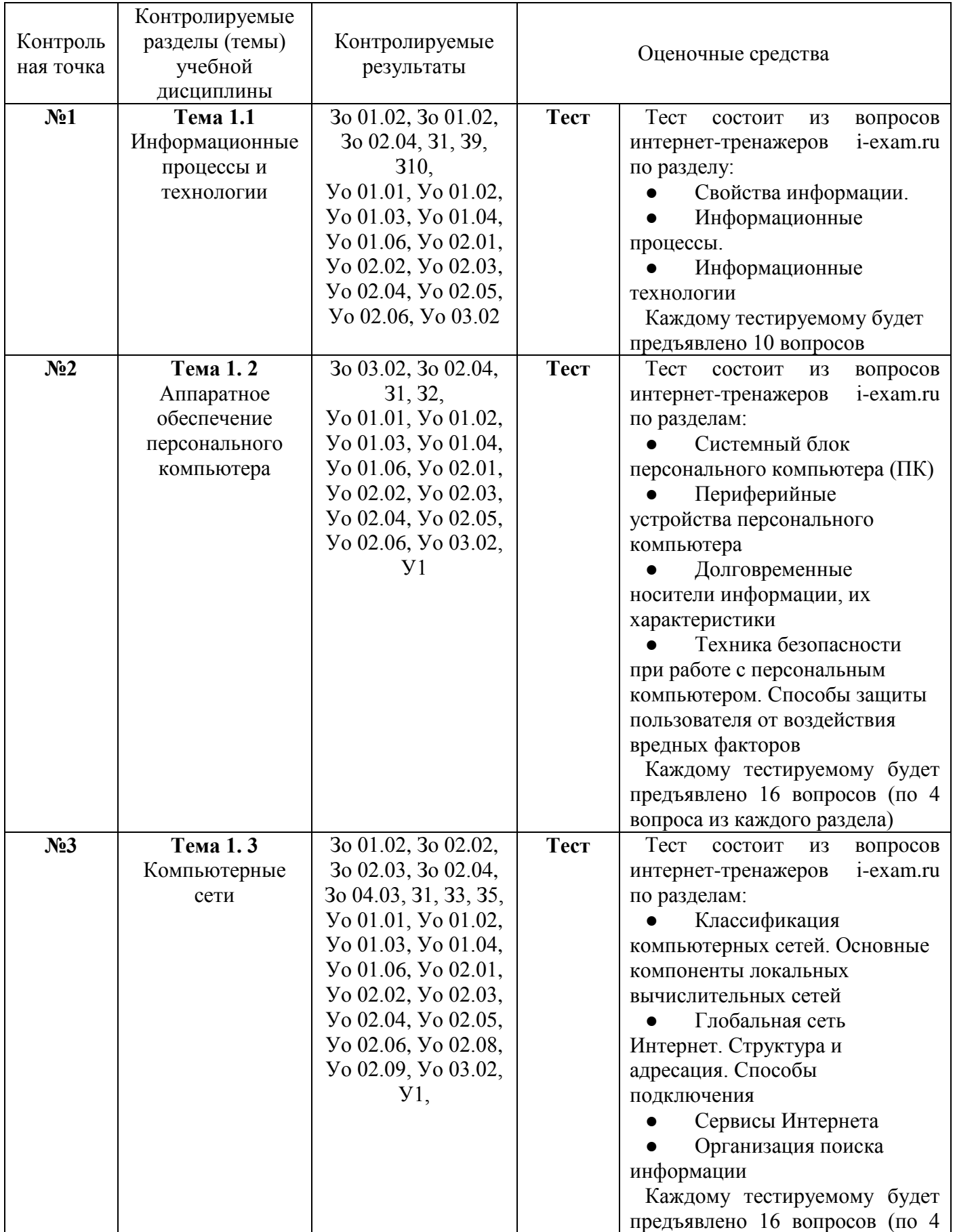

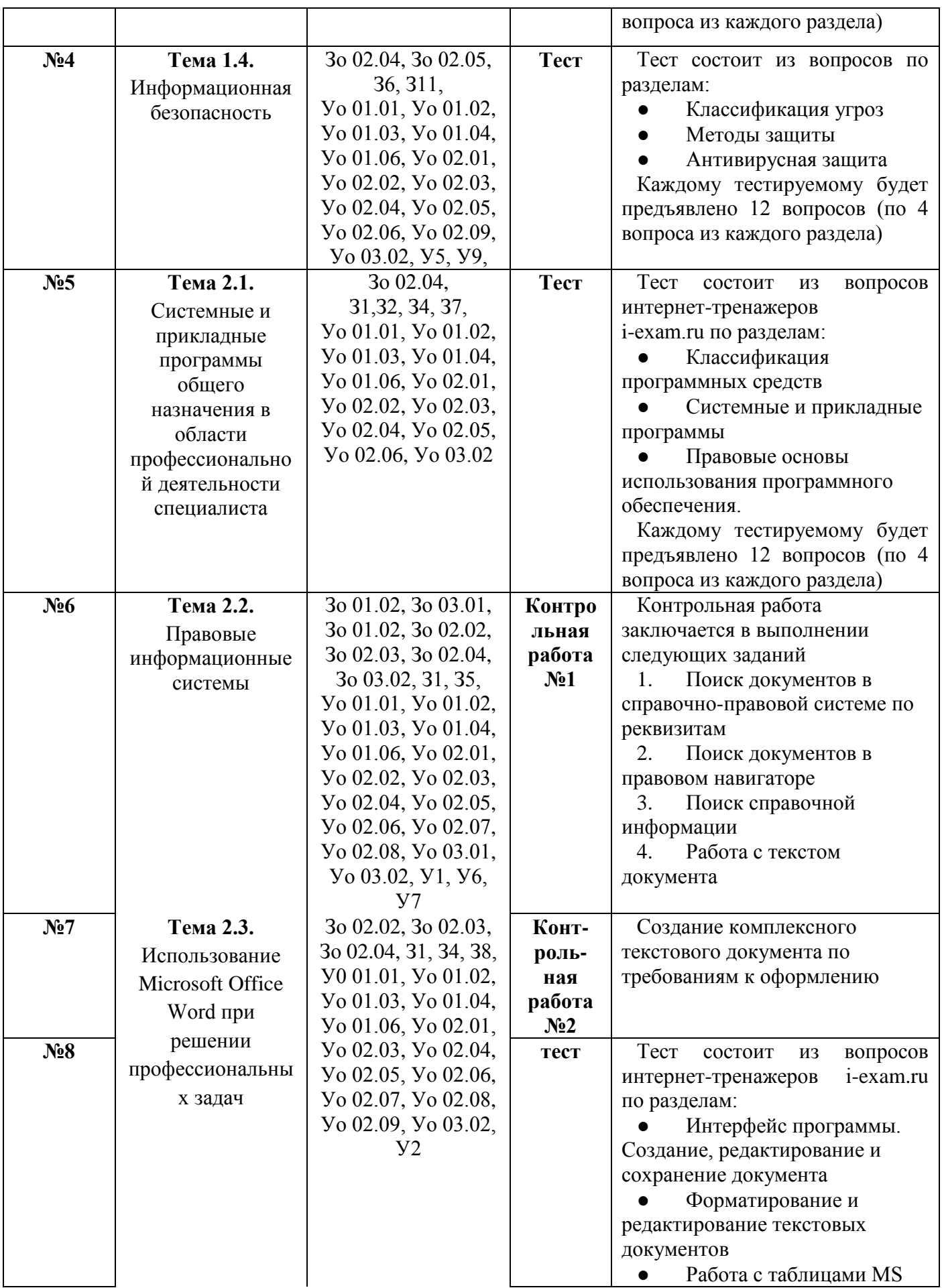

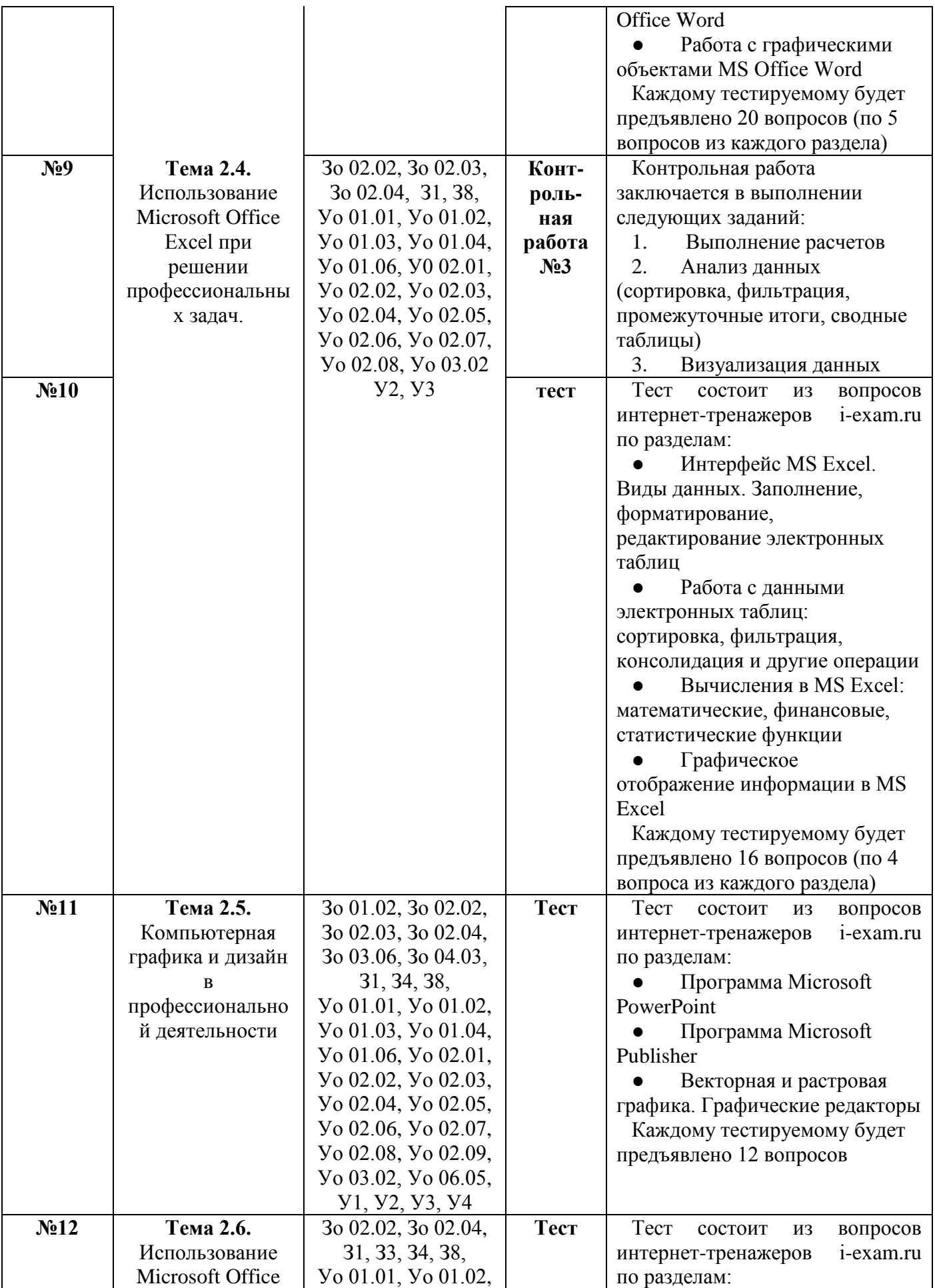

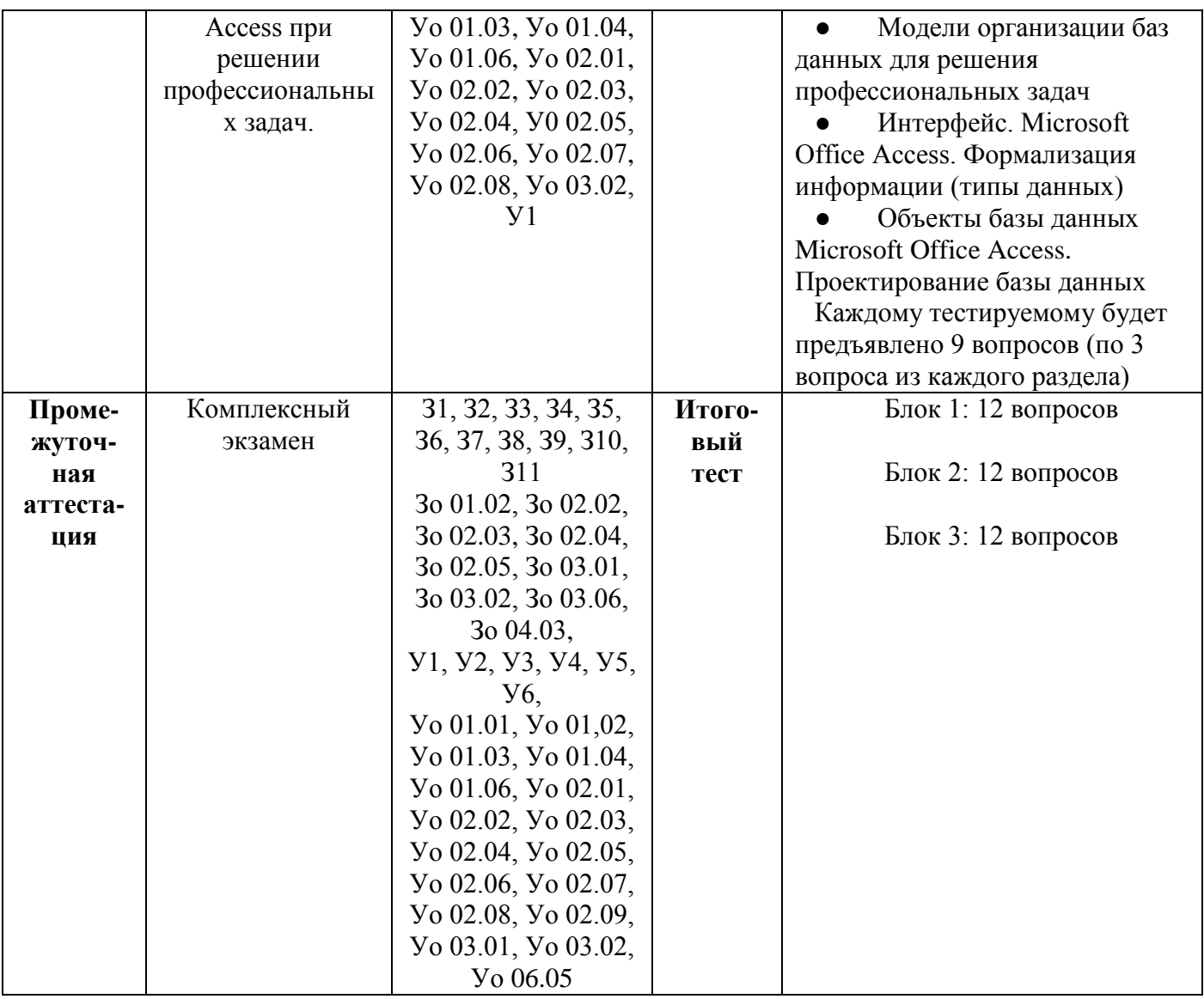

<span id="page-49-0"></span>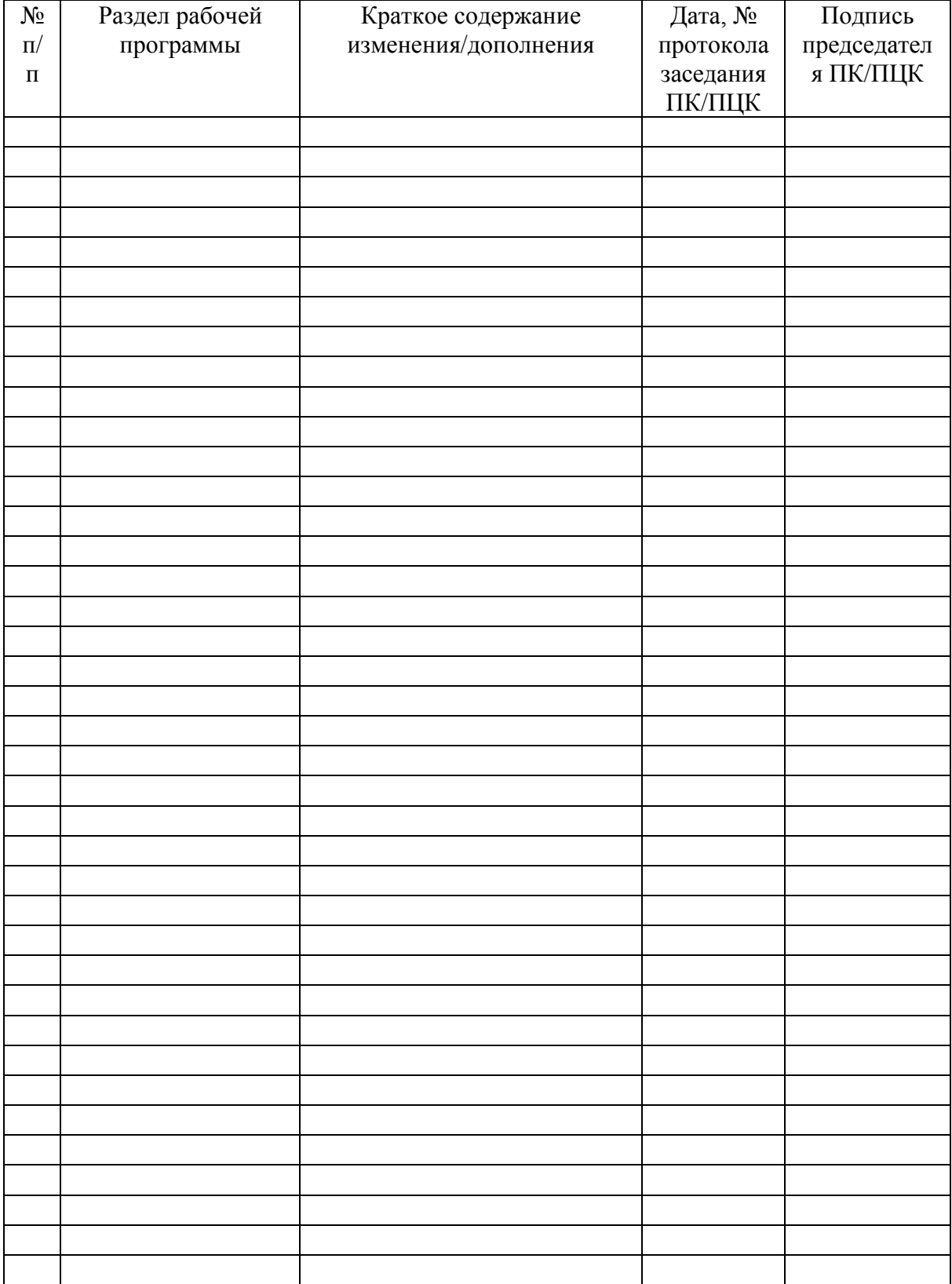

# **ЛИСТ РЕГИСТРАЦИИ ИЗМЕНЕНИЙ И ДОПОЛНЕНИЙ**